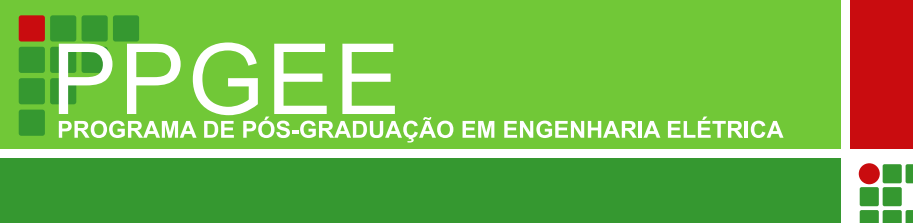

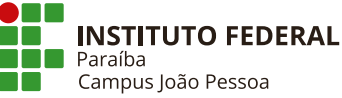

**David Felipe Dias**

## **SISTEMA EMBARCADO DE MONITORAMENTO DE SINAIS ECG UTILIZANDO A DECOMPOSIÇÃO EMPÍRICA DE MODOS.**

João Pessoa-PB 2023

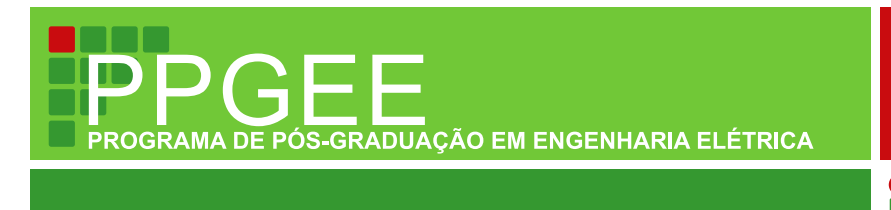

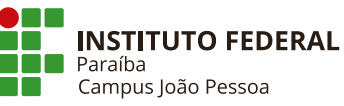

## **David Felipe Dias**

## **SISTEMA EMBARCADO DE MONITORAMENTO DE SINAIS ECG UTILIZANDO A DECOMPOSIÇÃO EMPÍRICA DE MODOS.**

Dissertação de mestrado submetida ao Programa de Pós-Graduação em Engenharia Elétrica do Instituto Federal da Paraíba, como requisito necessário à obtenção do grau de Mestre em Ciências no Domínio da Engenharia Elétrica.

Área de Concentração: Telecomunicações Linha de Pesquisa: Processamento de Sinais

> Cleumar da Silva Moreira Orientador

 Dados Internacionais de Catalogação na Publicação (CIP) Biblioteca Nilo Peçanha do IFPB, *campus* João Pessoa

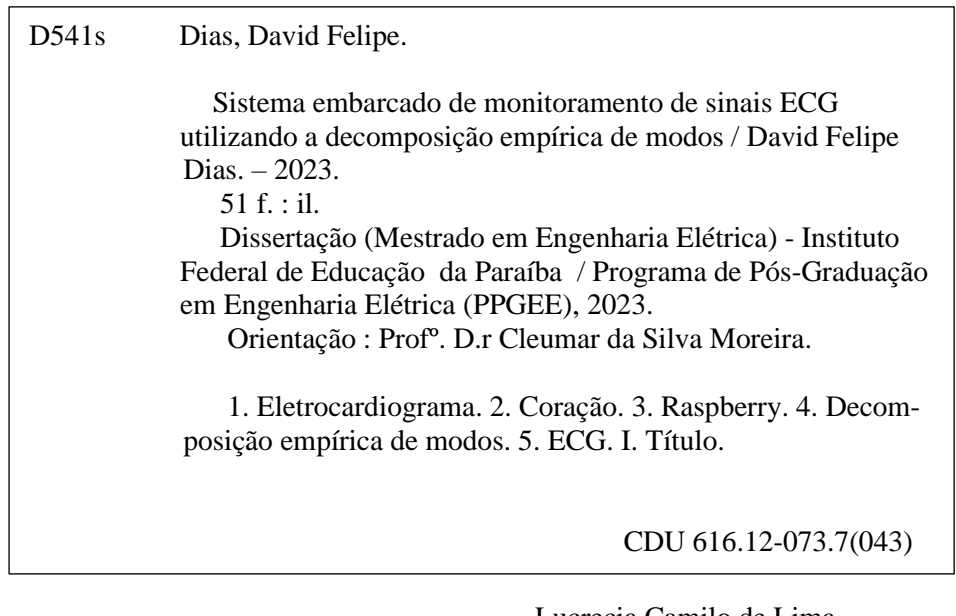

 Lucrecia Camilo de Lima Bibliotecária – CRB 15/132

## **David Felipe Dias** SISTEMA EMBARCADO DE MONITORAMENTO DE SINAIS ECG UTILIZANDO A DECOMPOSIÇÃO **EMPÍRICA DE MODOS.**

Dissertação de mestrado submetida ao Programa de Pós-Graduação em Engenharia Elétrica do Instituto Federal da Paraíba, como requisito necessário à obtenção do grau de Mestre em Ciências no Domínio da Engenharia Elétrica.

Dissertação de Mestrado aprovada pela banca examinadora em: 16/02/2023.

### **BANCA EXAMINADORA**

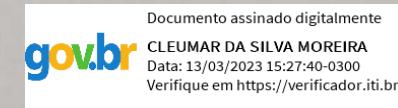

Cleumar da Silva Moreira, Dr.-IFPB Orientador

**Helder Rolim Florentino, Dr.-IFPB** Examinador Interno

SurtadeNG

Suzete Élida Nóbrega Correia, Dra.-IFPB Examinadora Interna

#### **AGRADECIMENTOS**

Agradeço primeiramente a Deus por me proporcionar chegar até este momento da minha vida e da minha carreira acadêmica, pois mesmo com todas as dificuldades posso dizer que até aqui me ajudou o Senhor.

Agradeço ao meu pai José Dias Pimentel e às minhas mães Maria das Neves Felipe Pimentel e Davina Felipe da Silva por todo amor e cuidado que eles tiveram por mim, sempre me apoiando e auxiliando os meus estudos da melhor maneira possível.

Quero agradecer à minha esposa Aline de Figueiredo Moura Dias pelo amor dado a mim e por toda paciência e compreensão durante meus momentos de estudo, principalmente nos finais de período e durante a realização deste trabalho.

Quero agradecer ao meu orientador Cleumar da Silva Moreira pelas orientações dadas para o desenvolvimento deste trabalho, durante todo o mestrado e por toda compreensão nos momentos em que estive com meu pai hospitalizado.

Quero agradecer o IFPB por proporcionar um ambiente de boa qualidade para realização do mestrado e o auxílio financeiro prestado.

Por fim, quero agradecer a todos que direta ou indiretamente contribuiu com a minha jornada até este momento.

*"Não vos amoldeis às estruturas deste mundo, mas transformai-vos pela renovação da mente, a fim de distinguir qual é a vontade de Deus: o que é bom, o que Lhe é agradável, o que é perfeito. (Bíblia Sagrada, Romanos 12, 2)*

## RESUMO

O eletrocardiograma (ECG) é um exame, não invasivo e de grande importância para o diagnóstico preliminar de doenças cardíacas. Com o desenvolvimento das técnicas de inteligência computacional vem surgindo cada vez mais a procura pelo desenvolvimento de técnicas que auxiliem os médicos nos seus diagnósticos, por meio de parâmetros precisos, obtidos na análise computacional do sinal. Nesse contexto, este trabalho propõe o desenvolvimento de um sistema embarcado usando o Raspberry como *hardware*, com o algoritmo de Pan-Tompkins associado a Decomposição Empírica de Modos (EMD), com a finalidade de processamento e monitoramento de patologias cardíacas, taquicardia e bradicardia, e um aplicativo de celular para observação dos resultados e alerta em suposto caso de prestação de socorro. Para tanto, os sinais de ECG serão enviados de um gerador de sinais para o Raspberry, utilizando um conversor analógico/digital e o microcontrolador realizará o processamento, enviando o resultado a uma base de dados. A partir disso os resultados deverão ser analisados comparando a resposta dada pelo monitoramento aos resultados fornecidos pela base de dados. Foi observado que 98% dos resultados coincidem com a resposta fornecida pela base de dados e os resultados que não coincidiram não apresentaram erro em relação a ser saudável ou patológico.

**Palavras-chave**: Eletrocardiograma. Raspberry. Decomposição Empírica de Modos.

## REVIEW

The electrocardiogram (ECG) is a non-invasive test of great importance for the preliminary diagnosis of heart disease. With the development of computational intelligence techniques, there has been an increasing demand for the development of techniques that help physicians in their diagnoses, through precise parameters obtained in the computational analysis of the signal. In this context, this work proposes the development of an embedded system using Raspberry as *hardware*, with the Pan-Tompkins algorithm associated with Empirical Mode Decomposition (EMD), with the purpose of processing and monitoring cardiac pathologies, tachycardia and bradycardia, and a cell phone application for observing the results and alerting in a supposed case of providing assistance. For that, the ECG signals will be sent from a signal generator to the Raspberry, using an analog/digital converter and the microcontroller will perform the processing, sending the result to a database. From this, the results should be analyzed by comparing the response given by the monitoring to the results provided by the database. It was observed that 98% of the results coincided with the answer provided by the database and the results that did not match did not present an error in relation to being healthy or pathological.

**Keywords**: Electrocardiogram. Raspberry. Empirical Mode Decomposition.

# LISTA DE ILUSTRAÇÕES

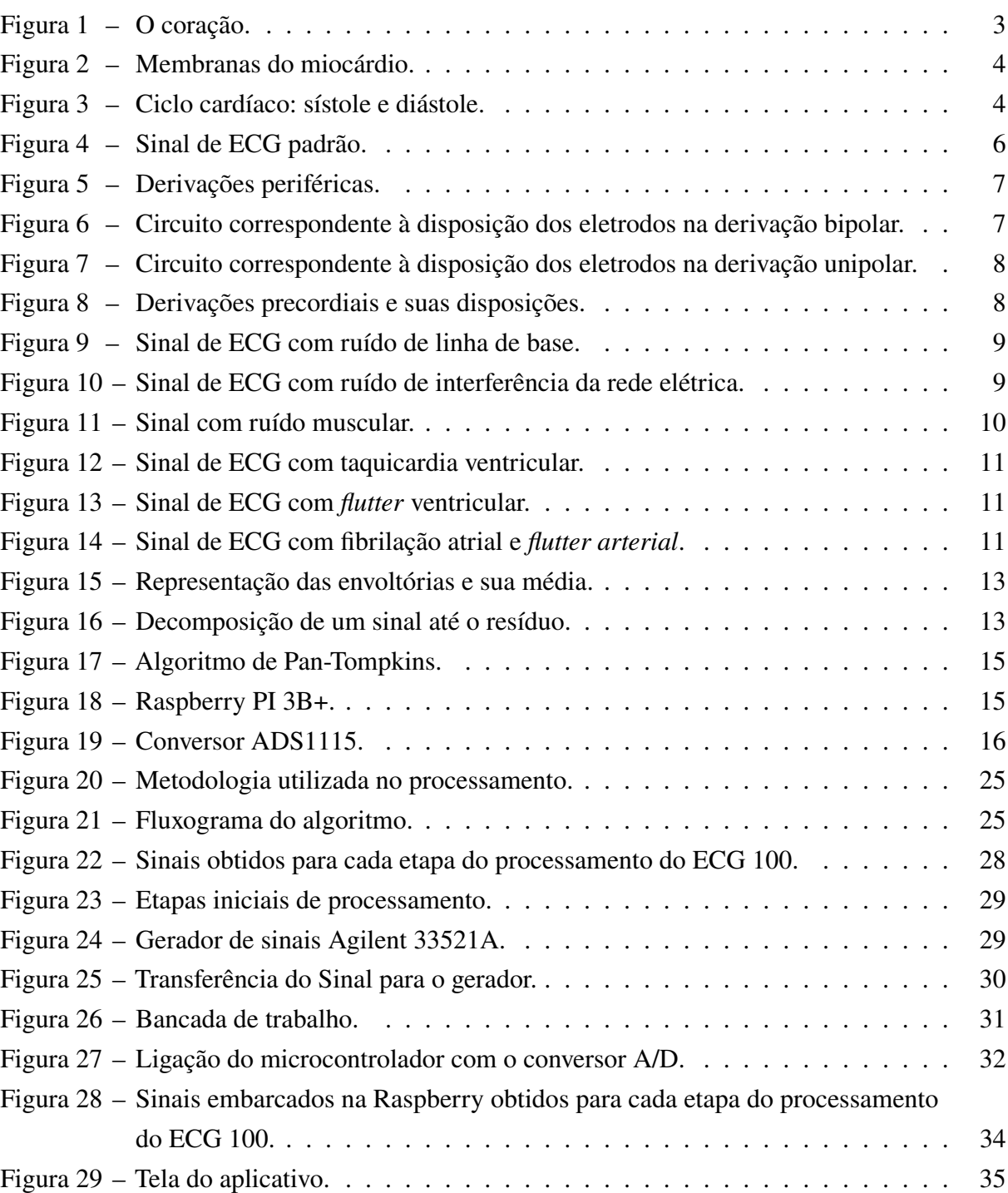

## LISTA DE TABELAS

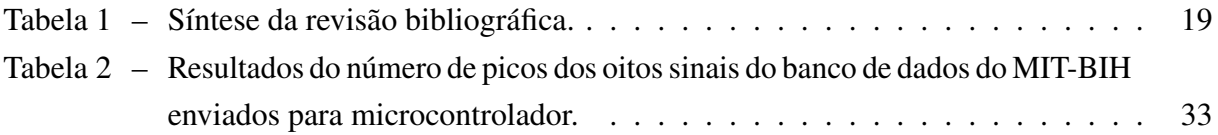

## LISTA DE ABREVIATURAS E SIGLAS

- bpm Batimentos por minuto
- DCT Discret Consine Transform
- ECG Eletrocardiograma
- EMD Empirical Mode Decomposition
- IMFs Função de Modo Intrínseco
- IoT Internet of Thinks
- MIT Massachusetts Institute of Technology
- OMS Organização Mundial de Saúde
- SBC Sociedade Brasileira de Cardiologia
- WFDB Waveform Database Software Package

## SUMÁRIO

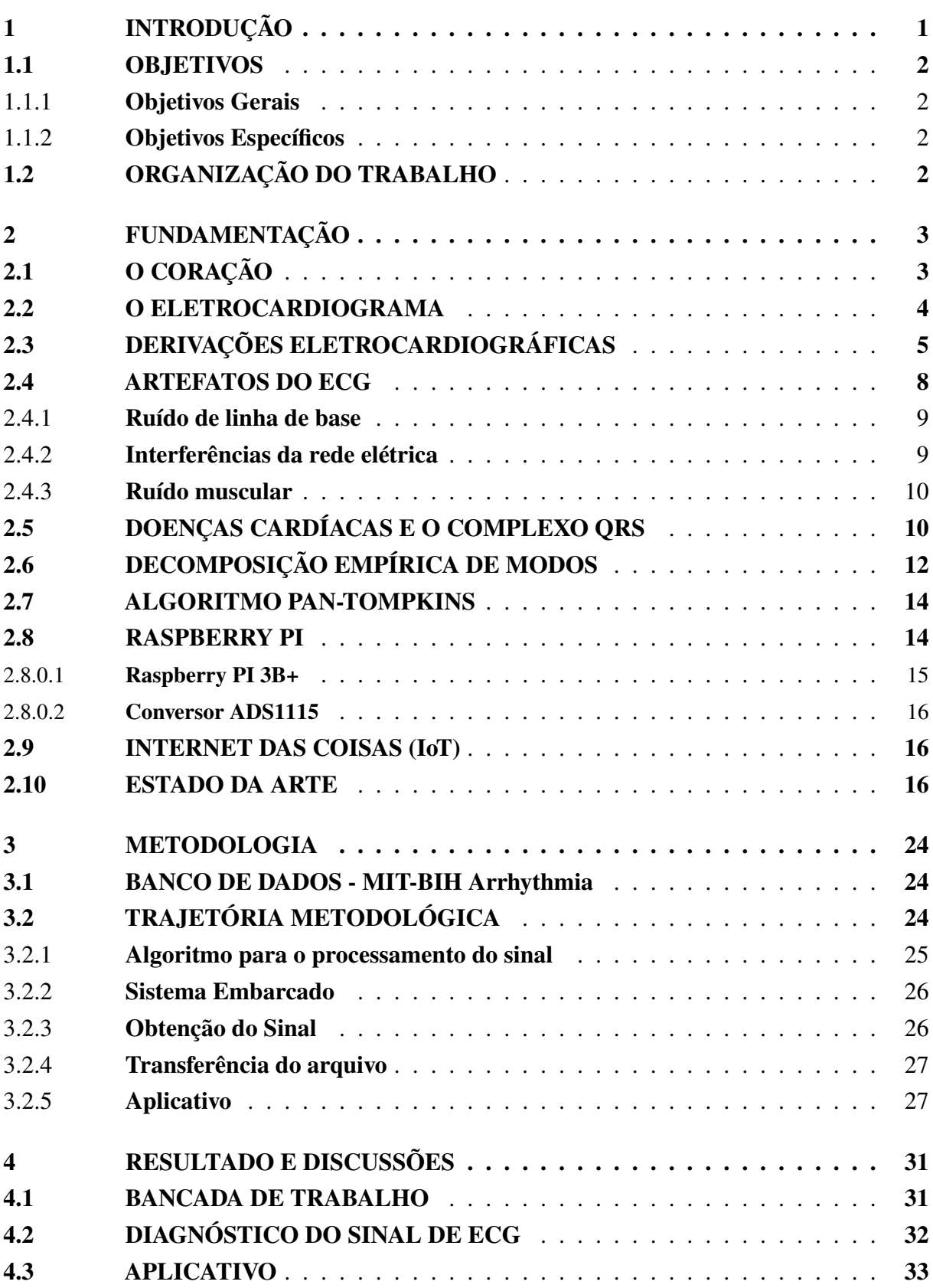

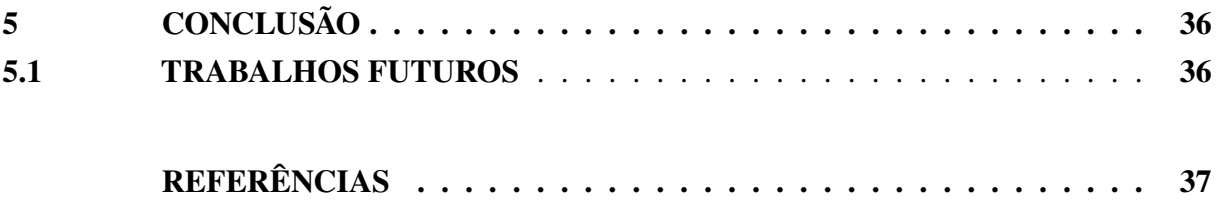

## 1 **INTRODUÇÃO**

O coração é um órgão do sistema cardiovascular que possui a finalidade de bombear o sangue para todo o corpo, levando nutrientes e oxigênio para todas as células. O mau funcionamento desse órgão gera grandes complicações para saúde, sendo as doenças cardíacas uma das principais causas de mortes no mundo. Segundo dados da OMS, em 2020, cardiopatias isquêmicas correspondem as principais causas de morte no mundo, representando 16% do total de mortes (SAUDE, 2020). Já no Brasil, conforme a SBC mais de 1100 pessoas morrem por dia devido a problemas cardíacos (CARDIOLOGIA, 2022).

Para a detecção de muitas anomalias no coração, um exame comumente solicitado pelos médicos é o eletrocardiograma (ECG), que por meio do eletrocardiógrafo registra os sinais elétricos do coração e fornece para equipe médica um prognóstico para tratamento de alguma doença identificada. O ECG é um sinal formado por um conjunto de ondas características, sendo elas nomeadas por P, Q, R, S, T e que representam as fases dinâmicas e elétricas do ciclo cardíaco (SOUTO, 2016).

Atualmente, com o aumento do estudo de inteligência computacional na área médica, cada vez mais procura-se o desenvolvimento de equipamentos inteligentes, os quais sejam capazes de auxiliar o diagnóstico automático de patologias (SANTOS, 2017). Para os sinais de ECG a amplitude das ondas Q, R e S, que juntas formam o complexo QRS, sobressaem-se em relação as demais e por isso a sua detecção é condição necessária para análise do sinal e detecção de patologias (BARRETO, 2018).

Muitos trabalhos na literatura como: Santos (2020), Yasmine (2017), entre outros, vêm apresentando algoritmos, que buscam ofertar um auxílio preciso ao diagnóstico, além da apresentação da proposta de eletrocardiógrafos de baixo custo com alguns desses algoritmos embarcados, possibilitando o desenvolvimento de um equipamento inteligente e com tecnologia da internet das coisas, do inglês *Internet of Think* (IoT).

Dessa forma, este trabalho propõe o desenvolvimento de um sistema de monitoramento de sinais cardíacos usando como *hardware* uma placa *Raspberry PI*, com um algoritmo baseado no algoritmo de Pan-Tompkins associado a EMD proposto por (SANTOS, 2020), embarcado para auxiliar o diagnóstico de anomalias no sinal de ECG e um sistema de aviso por meio de um aplicativo de celular, podendo o produto resultante deste trabalho ser utilizado para o acompanhamento dos sinas cardíacos de pacientes com cuidados *home care*, os quais necessitam de uma monitorização contínua e em casos de alguma anormalidade o acionamento rápido dos primeiros socorros pode ser essencial. Os sinais utilizados serão obtidos no banco de dados de arritmias do MIT (MOODY; MARK, 1990). As análises serão avaliadas por métricas de desempenho e por informações fornecidas pelo próprio banco de dados.

Sendo assim, um sistema capaz de realizar todo esse processo com uma diminuição de

custo visa ofertar maior acesso aos cuidados médicos domiciliar e diminuição do erro humano ao processo. O que traz consigo uma melhoria ao sistema de saúde atual e uma melhoria aos cuidados dos pacientes.

### 1.1 OBJETIVOS

#### 1.1.1 **Objetivos Gerais**

Desenvolver um sistema de monitoramento embarcado de baixo custo, capaz de realizar um auxílio ao diagnóstico de algumas patologias do sistema cardíaco (taquicardia e bradicardia), usando a Decomposição Empírica de Modos.

#### 1.1.2 **Objetivos Específicos**

- Implementar um algoritmo para detecção de patologias cardíacas utilizando a Decomposição Empírica de Modos;
- Embarcar o algoritmo desenvolvido em um microcontrolador;
- Avaliar os resultados obtidos;
- Desenvolver o sistema de alerta médico para acionar os primeiros socorros.

## 1.2 ORGANIZAÇÃO DO TRABALHO

Este trabalho de dissertação de mestrado está organizado em cinco capítulos, nos quais serão abordados os aspectos teóricos e técnicos sobre o trabalho a ser realizado.

O Capítulo 1 apresenta uma introdução sobre o tema a ser trabalhado, apresentando o motivo e a justificativa da importância desta pesquisa, bem como os objetivos a serem alcançados.

O Capítulo 2 apresenta a fundamentação teórica para compreensão do sistema como um todo. Nesse capítulo será abordado de forma teórica: a anatomia cardíaca, o eletrocardiógrafo, o ECG, o complexo QRS, as patologias diagnosticas no ECG, o método de Decomposição Empírica de Modos, o algoritmo de Pan-Tompkins, o Raspberry e o estado da arte.

O Capítulo 3 apresenta a descrição da metodologia a ser utilizada, com a sequência do processamento adotado para obtenção dos resultados finais.

- O Capítulo 4 apresenta os resultados obtidos e suas respectivas discussões.
- E por fim, o Capítulo 5 apresenta as conclusões e considerações finais desse trabalho.

## 2 **FUNDAMENTAÇÃO**

## 2.1 O CORAÇÃO

O coração é um órgão do sistema cardíaco que tem a função de pulsar, bombeando sangue, levando substâncias vitais para todo o corpo.

Esse órgão está localizado no centro da cavidade torácica entre os dois pulmões, como mostra a Figura 1, e é aproximadamente do tamanho de um punho fechado, pesando em torno de 255 gramas em mulheres adultas e 310 gramas em homens adultos (GRAAFF, 2003).

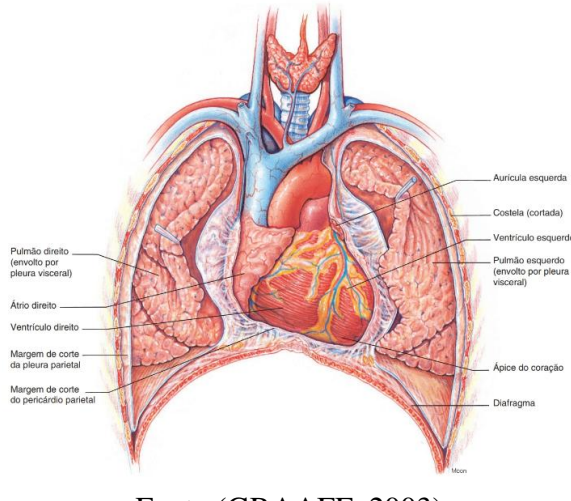

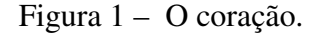

Fonte:(GRAAFF, 2003).

O coração humano possui quatro cavidades, na parte superior os átrios, responsáveis pelo recebimento do sangue venoso (pobre em  $O_2$  e rico em  $CO_2$ ) que chega ao coração e na parte inferior os ventrículos, responsáveis por enviar sangue arterial (pobre em  $CO_2$  e rico em  $O_2$ ) para o corpo. Essas cavidades são separadas por membranas ou septos: os átrios separados pelo septo interatrial e os ventrículos pelo septo interventricular. A passagem do sangue dos átrios para os ventrículos ocorre através de válvulas que impedem o retorno de sangue, ficando entre o átrio esquerdo e o ventrículo esquerdo a válvula mitral e entre o átrio direito e o ventrículo direito a válvula tricúspide (HARTWIG, 2008).

Sua composição muscular é composta de um estrutura espessa, com aproximadamente 2cm, chamada de miocárdio. Essa musculatura é composta por duas membranas, a externa denominada de pericárdio, a qual tem a função de proteger e auxiliar o movimento durante as contrações e relaxamentos desse órgão e o endocárdio, que evita o contato direto do sangue com a musculatura (HARTWIG, 2008).

A Figura 2 mostra cada membrana, bem como a sua localização no músculo cardíaco.

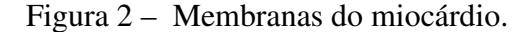

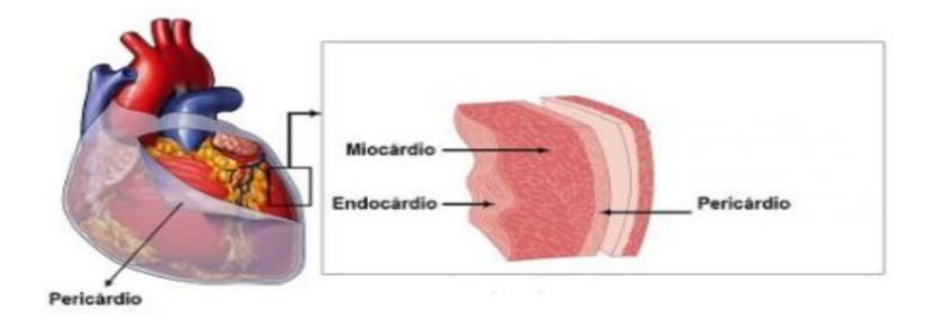

Fonte:(CASTELLI, 2019).

A movimentação do coração ocorre em movimentos de contração chamados de sístole ou movimento sistólico e movimentos de relaxamento chamados de diástole ou movimento diastólico. Uma sequência de movimento de sístole e diástole marca o ciclo cardíaco e esse ciclo representa um batimento do coração (BOXT; LIPTON, 2019).

Em cada batimento, ocorre a contração atrial, em que o sangue vai dos átrios para o ventrículos e em seguida as válvulas atrioventriculares são fechadas para que ocorra a sístole ventricular; por fim, ocorre o relaxamento muscular e a abertura das válvulas atrioventriculares.

Todo esse movimento é apresentado na Figura 3.

Figura 3 – Ciclo cardíaco: sístole e diástole.

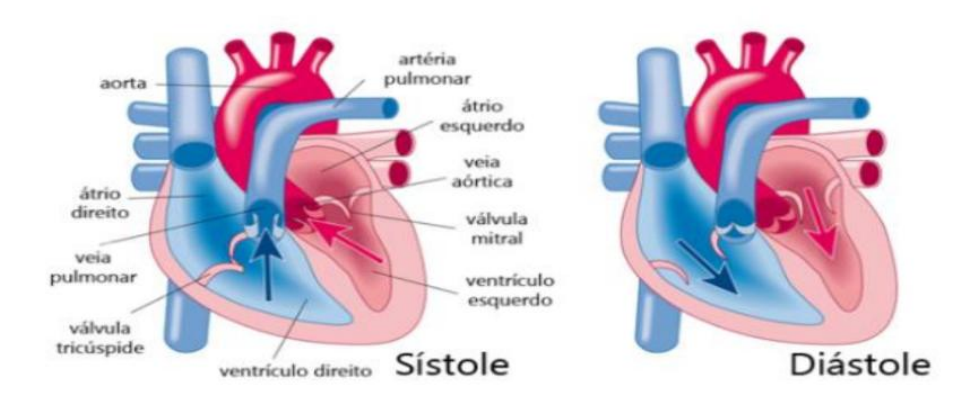

Fonte:(FLORENCE, 2014).

## 2.2 O ELETROCARDIOGRAMA

O eletrocardiograma é um exame não invasivo que registra as atividades elétricas do músculo cardíaco. Os impulsos elétricos são registrados pelo eletrocardiógrafo, aparelho utilizado para realização do ECG, o qual faz a gravação desses impulsos em intervalos de tempo (GOLDBERGER; GOLDBERGER; SHVILKIN, 2017).

O coração possui uma característica especial que seus batimentos ocorrem independente de qualquer sinal do sistema nervoso central, isso porque, seus sinais elétricos são gerados no próprio órgão pelo nódulo sinuatrial, o qual localiza-se na aurícula direita é o responsável pelos estímulos de polarização e despolarização das células cardíacas.

Essas polarizações geram uma alteração no gradiente de concentração iônica nas células, que mudam a concentração de sódio  $Na<sub>+</sub>$  e potássio  $K<sub>+</sub>$ (GRAAFF, 2003). Quando as células do miocárdio estão em repouso (polarizadas) existe um grande concentração de  $K_{+}$ , apresentando-se negativa em relação ao meio extracelular que apresenta uma maior concentração de  $Na<sub>+</sub>$ . Na medida que a ativação elétrica das células vai se propagando, ocorrem trocas iônicas, o que gera uma tendência de mudança na polaridade das células, deixando o meio extracelular mais negativo, despolarizando a célula. A célula após ficar totalmente despolarizada volta às suas condições basais.

Um sequência de despolarização pode ser considerada uma onda de cargas positivas, assim quando uma onda positiva de despolarização se move em direção a um eletrodo (positivo), registra-se o um deflexão positiva (para cima) no ECG. Entretanto, quando a onda muda de sinal, ou seja, a onda de despolarização afasta-se dos eletrodos, tem-se uma deflexão negativa (para baixo) no ECG. Quando não ocorre nenhuma atividade elétrica, a linha se torna isoelétrica (nem positiva, nem negativa) (FERNANDES, 2017).

O conjunto das deflexões representam o sinal de ECG, o qual é composto por formas de ondas bem determinadas, denominadas de onda P, complexo QRS e onda T (SOUTO, 2016). A Figura 4 mostra um sinal ECG característico e os seus respectivos segmentos, que inicia-se com a onda P com duração de aproximadamente 110 ms e amplitude de 2,5 mm. Logo após, observa-se o segmento PR, uma linha isoelétrica, que indica o tempo em que o estímulo elétrico leva para alcançar os ventrículos e dependendo da frequência cardíaca sua duração é entorno de 120 a 210 ms. Em seguida é visto o complexo QRS que possui uma amplitude mais significante no ECG e tem duração entre 60 a 100 ms. O segmento ST mostra o tempo de repolarização dos ventrículos. Por fim, a onda T apresenta a repolarização ventricular quase em sua totalidade (PASTORE et al., 2009).

## 2.3 DERIVAÇÕES ELETROCARDIOGRÁFICAS

Os impulsos elétricos gerados durante o processo de polarização e despolarização cardíaca geram na superfície corporal diferenças de potencial. Estas diferenças podem ser medidas e registradas. Alguns pontos do corpo podem ser explorados para ligação por meio de eletrodos ao aparelho de registro desse sinal. Dessa forma, obtém-se as chamadas derivações que podem ser definidas de acordo com a posição dos eletrodos no corpo humano (FRANCO, 2018).

Essas derivações podem ser unipolares ou bipolares. Uma derivação unipolar é caracterizada por registrar variações de potenciais advindas do eletrodo positivo, quando o eletrodo negativo está a uma grande distância do coração. A derivação bipolar é aquela que registra a diferença de

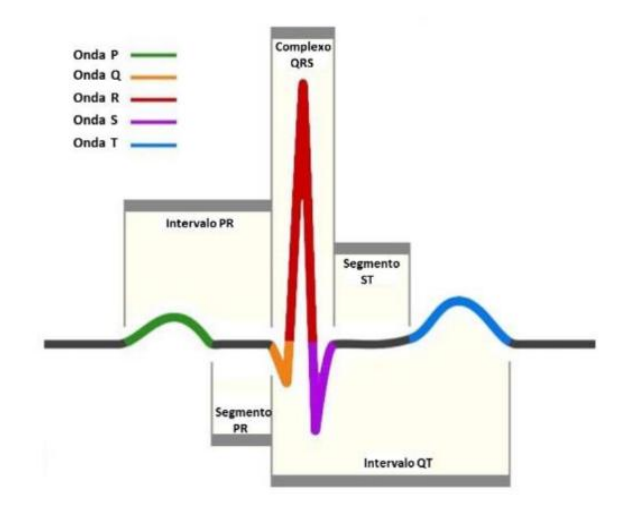

Figura 4 – Sinal de ECG padrão.

Fonte:(COSTA, 2017).

potencial entre eletrodos que estão a uma mesma distância do coração (FRANCO, 2018).

Comumente as derivações podem ser obtidas em um sistema de 12 derivações, pois são representadas 12 maneiras diferentes de se conectar os eletrodos ao corpo humano. Essas derivações podem ser classificadas em precordiais ou periféricas. A derivação periférica mostra o deslocamento vetorial, da diferença de potencial entre os eletrodos, de frente, permitindo observar esse deslocamento para direita, esquerda, para cima e para baixo. Por outro lado, a derivação precordial mostra profundidade, permitindo uma ideia de deslocamento para frente ou para trás e também para direita ou para esquerda (FRANCO, 2018).

Entre as 12 derivações básicas que compõe o ECG seis são periféricas, sendo três bipolares DI, DII e DIII e três unipolares aVR, aVL e aVF. As derivações bipolares foram determinadas pelo médico fisiologista *Einthoven*, que desenvolveu o primeiro eletrocardiógrafo. Para obtenção dessas derivações é necessário colocar eletrodos nos braços direito e esquerdo, além da perna esquerda, formando um triângulo equilátero, como mostra a Figura 8, que também é conhecido como triângulo de *Einthoven*. Nesse método, ele imaginou o coração no centro desse triângulo, cujas vértices representam os ombros direito, esquerdo e perna esquerda (GARGIULO et al., 2018).

Por convenção, o primeiro eletrodo da derivação DI é colocado no braço esquerdo, sendo ele um eletrodo positivo e o eletrodo negativo no braço direito. Na derivação DII, o eletrodo positivo é colocado na perna esquerda e o negativo no braço direito. Na derivação DIII, o eletrodo positivo é posto na perna esquerda e o negativo no braço esquerdo (SANTOS, 2020).

Essa orientação foi baseada na lei de *Kirchhoff* das tensões, a qual diz que a soma das tensões em um circuito fechado é zero. Na Figura 6, é apresentada uma visão frontal do circuito, correspondendo às derivações DI, DII e DIII, respectivamente.

A diferença de potencial no triângulo de *Einthoven* é dada pelas equações 2.1, 2.2 e 2.3, em

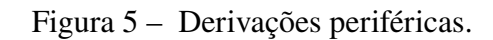

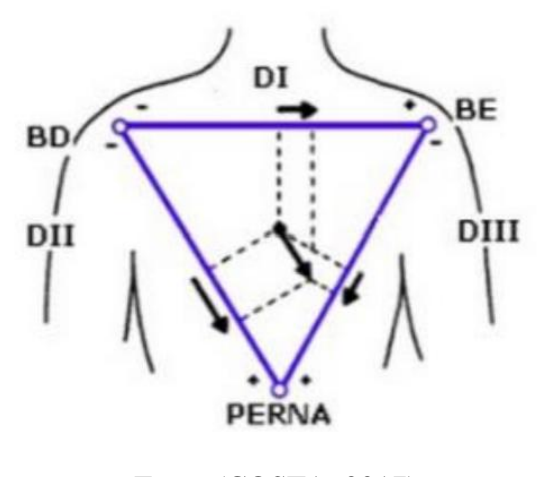

Fonte:(COSTA, 2017).

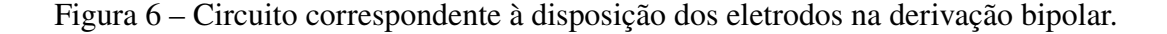

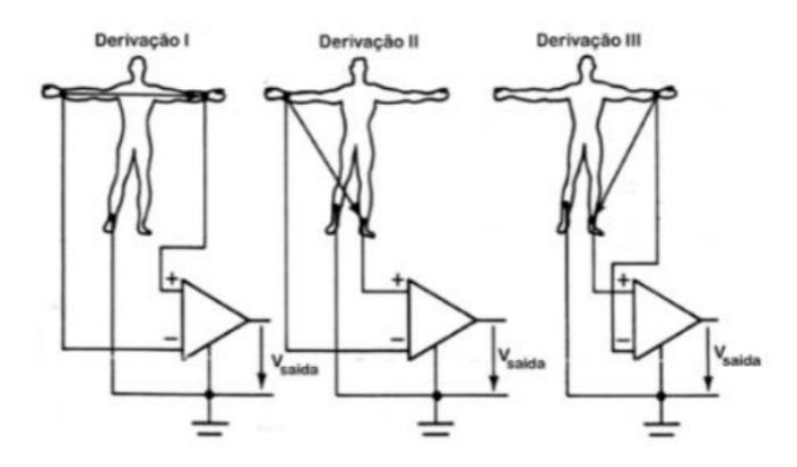

Fonte:(SANTOS, 2020).

que DI, DII e DIII são as derivações; OE e OD são os braços esquerdo e direito, respectivamente e P é a perna.

$$
DI = OE - OD \tag{2.1}
$$

$$
DII = P - OD \tag{2.2}
$$

$$
DIII = P - OE \tag{2.3}
$$

Nas derivações unipolares registra-se, isoladamente, o potencial elétrico de uma região ou de um ponto. A Figura 7, mostra o circuito correspondente a essas derivações, que são caracterizadas

pela colocação convencional dos eletrodos positivos no braço direito, esquerdo e na perna esquerda, representando as derivações aVR, aVL e aVF respectivamente (COSTA, 2017).

Figura 7 – Circuito correspondente à disposição dos eletrodos na derivação unipolar.

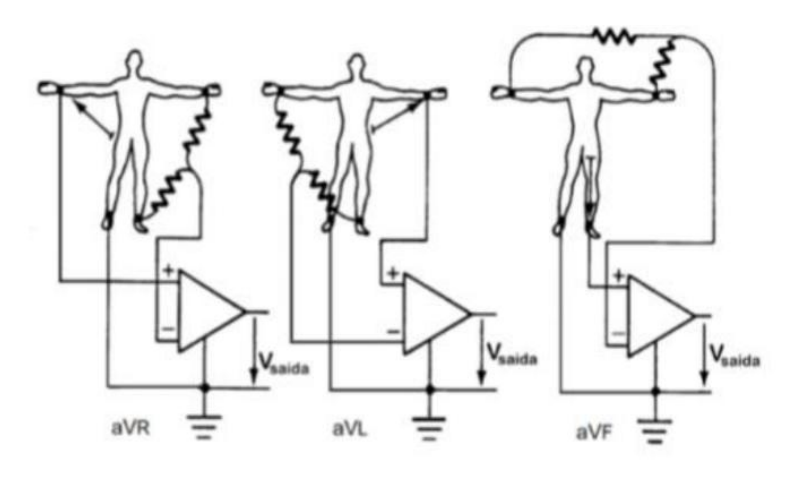

Fonte:(SANTOS, 2020).

Na derivação precordial, as derivações são unipolares de denominadas de V1, V2, V3, V4, V5 e V6. A Figura 8, mostra a disposição dos eletrodos que determinam cada derivação. Nessa derivação, o eletrodo positivo VR4 é colocado no tórax e o eletrodo negativo move-se do lado direito para o lado esquerdo caracterizado pelas derivações de V1 a V6.

Figura 8 – Derivações precordiais e suas disposições.

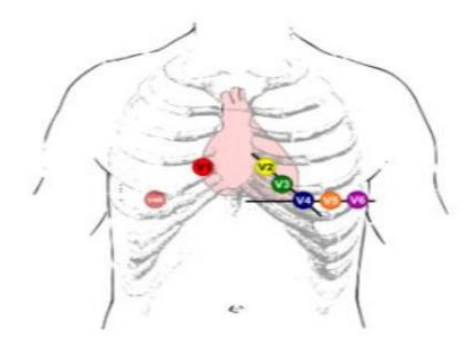

Fonte:(SANTOS, 2020).

### 2.4 ARTEFATOS DO ECG

O sinal de ECG por possuir uma amplitude muito baixa de aproximadamente  $1 mV_{pp}$  é muito sensível a interferências eletromagnéticas (MONTENEGRO et al., 2018). Sendo assim, após a aquisição, o processamento do sinal para eliminação das interferências e obtenção de um sinal praticamente livre de ruídos é de grande importância. Dentre as fontes que geram ruídos no sinal de ECG as principais fontes são: ruído de linha de base, interferências da rede elétrica e ruído gerado pela atividade muscular (MONTENEGRO et al., 2018).

#### 2.4.1 **Ruído de linha de base**

Os ruídos de linha de base são gerados pela movimentação do eletrodo na pele durante a realização do exame, o que causa efeitos de impedância nos eletrodos. Essa movimentação pode ocorrer devido a transpiração, respiração ou pequenas movimentações do corpo. Esse ruído é visível no exame por componentes de baixa frequência, geralmente inferiores a 0,5 Hz, que podem causar problemas na análise, principalmente o segmento ST que possui frequências mais baixas. Com isso tem-se a impressão que o sinal está flutuando sobre outra onda, como mostra a Figura 9 (LÓPEZ, 2015).

Figura 9 – Sinal de ECG com ruído de linha de base.

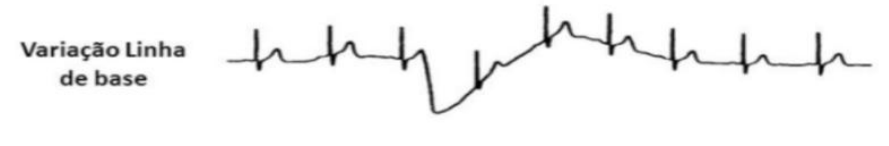

Fonte:(LÓPEZ, 2015).

Uma solução apresentada para eliminar esse ruído é a utilização de filtro passa-altas, cuja a frequência de corte deve ser selecionada de modo que o sinal obtido na aquisição do ECG não seja distorcido. Geralmente, são utilizados filtros invariantes no tempo com fase linear para evitar a distorção de fase, que pode provocar distorções no tempo do sinal (MONTENEGRO et al., 2018).

#### 2.4.2 **Interferências da rede elétrica**

Os campos eletromagnéticos da rede elétrica geralmente são responsáveis por interferências senoidais na faixa de frequência de 50-60 Hz, as quais podem vir acompanhadas de suas harmônicas. Esse ruído pode causar problemas na interpretação de formas de onda de baixa amplitude, além de falsas formas de ondas poderem ser introduzidas. A Figura 10 ilustra um sinal de ECG com ruído de interferência elétrica.

Figura 10 – Sinal de ECG com ruído de interferência da rede elétrica.

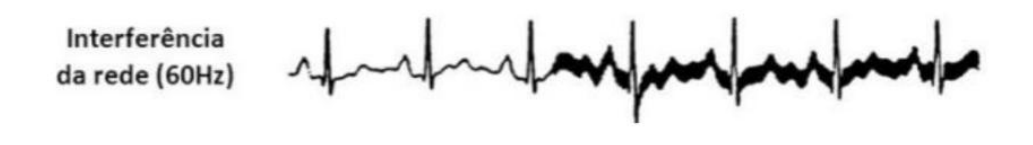

Fonte:(LÓPEZ, 2015).

Para esse tipo de interferência, um filtro rejeita-faixa pode ser utilizado (LÓPEZ, 2015). Esse tipo de filtro também atenuará as formas de onda do ECG constituídas por frequências próximas da frequência de corte adotada pelo filtro.

#### 2.4.3 **Ruído muscular**

O ruído muscular é uma interferência de frequências maiores, geralmente, na faixa de 20-1000 Hz, sendo um ruído mais difícil de se eliminar, haja vista que suas componentes sobrepõe as componentes de frequência do espectro do ECG, sendo geralmente, utilizado uma filtragem adaptativa para evidenciar o sinal ou um filtro passa-baixas com frequência de corte superior a 40 Hz (LÓPEZ, 2015). A Figura 11 mostra um ECG que apresenta um ruído muscular não filtrado.

Figura 11 – Sinal com ruído muscular.

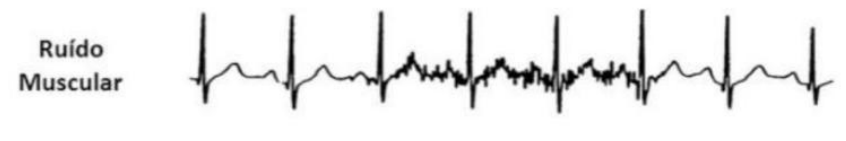

Fonte:(LÓPEZ, 2015).

### 2.5 DOENÇAS CARDÍACAS E O COMPLEXO QRS

Doenças cardíacas é um termo geral para designar diversas condições médicas que afetam o sistema cardíaco. Para diagnosticar patologias clínicas alguns exames podem ser prescritos pelo médico, como: o eletrocardiograma, ecocardiograma, teste ergométrico, cateterismo, *holter*, entre outras. Uma das doenças mais comuns são as arritmias cardíacas,as quais são patologias que causam alterações na frequência e/ou forma de onda no sinal de ECG, sendo uma alteração no ritmo de batimentos do coração. As arritmias podem ser classificadas como: taquicardia, bradicardia, taquicardia ventricular, *flutter*, fibrilação atrial e *flutter atrial* (PASTORE et al., 2009).

Consoante as diretrizes de interpretação de eletrocardiograma, a taquicardia ocorre quado a frequência cardíaca é superior a 100 bpm em repouso (SOUTO, 2016). A bradicardia, por sua vez, ocorre quando a frequência cardíaca é inferior a 50 bpm em repouso (PASTORE et al., 2009). A taquicardia ventricular é a arritmia que acelera os batimentos do coração, originando-se nos ventrículos. Muitas vezes essa arritmia não aparecem em exames de pacientes saudáveis, mas nos de pacientes que possuem alguma anomalia já existente no coração, como: infarto, insuficiência cardíaca ou outras (GRANERO et al., 2017).

No sinal de ECG, a taquicardia ventricular imprime uma alteração no complexo QRS, deixando-o mais largo com aproximadamente, 120 ms. A Figura 12 apresenta um ECG com essa arritmia.

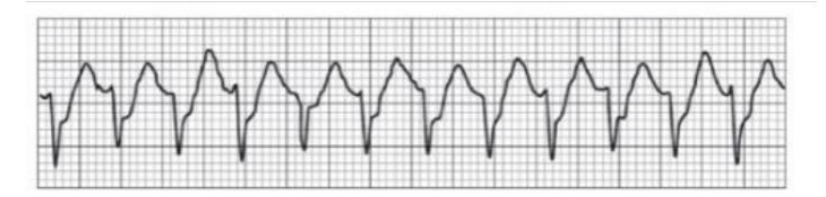

Figura 12 – Sinal de ECG com taquicardia ventricular.

Fonte:(BIBLIOMED, 2014).

O *flutter ventricular* é caracterizado por uma taquicardia ventricular com frequência superior a 300 bpm, sendo considerado um estágio de transição entre a taquicardia ventricular e a fibrilação ventricular. A Figura 13 apresenta um sinal acometido por essa arritmia.

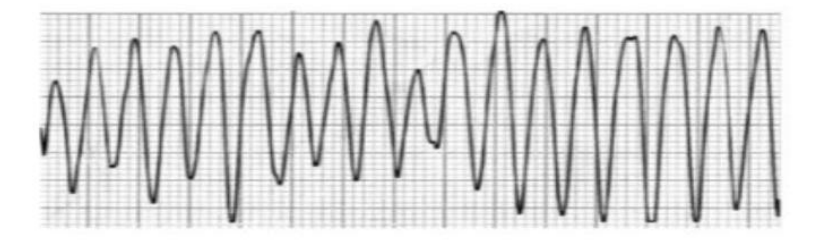

Figura 13 – Sinal de ECG com *flutter* ventricular.

Fonte:(BIBLIOMED, 2014).

Por sua vez, a fibrilação arterial e o *flutter arterial* são descargas elétricas muito rápidas que fazem com que os átrios se contraiam muito rapidamente, e alguns destes impulsos elétricos atinjam os ventrículos, levando-os a contraírem-se de forma irregular, mais rápida e com menor eficiência. Estes distúrbios frequentemente resultam no alargamento atrial (GRANERO et al., 2017). A Figura 14 apresenta um sinal de ECG com fibrilação arterial e outro com *flutter arterial*, nesses sinais é perceptível a supressão da onda P.

Figura 14 – Sinal de ECG com fibrilação atrial e *flutter arterial*.

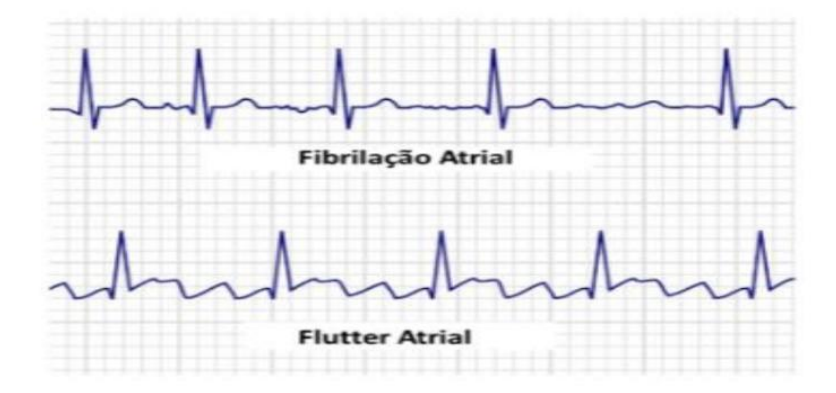

Fonte:(MITCHELL, 2019).

## 2.6 DECOMPOSIÇÃO EMPÍRICA DE MODOS

O método de Decomposição Empírica de Modos (EMD), foi proposto por Huang (2014) e pode ser aplicado a sinais estacionários e não lineares, em que é realizada a decomposição em um número finito de Funções de Modo Intrínseco (IMF).

Esse método utiliza o conceito de frequência de oscilação local, ou seja a frequência de oscilação do fenômeno em cada instante e com isso ele decompõe qualquer sinal em um conjunto de IMFs. Esse método é intuitivo, direto e adaptativo, em que as bases de decomposição são derivadas do próprio sinal (HUANG, 2014).

Para tanto, a função de modo intrínseco satisfaz duas condições:

- 1. Para todo o sinal, o número de zeros e o número de extremos são iguais ou diferem em 1;
- 2. Para qualquer ponto, o valor da média entre a envoltória máxima e mínima é igual à zero.

A EMD tem como objetivo localizar empiricamente todos os modos de oscilações por meio de características tempo-frequência do sinal. A primeira IMF é subtraída do sinal original para obter o primeiro resíduo. Este resíduo é tratado como um novo sinal e é submetido ao processo de *sifting*, para obter a próxima IMF. O processo de *sifting* (peneirar) irá parar se forem atingidos os critérios de convergências. Esse processo é repetido até que o resíduo, seja uma função com no máximo três extremos, não podendo mais obter suas envoltórias (SANTOS, 2020).

O algoritmo proposto por Huang (2014) para obtenção das IMFs consiste em:

- 1. Para um sinal  $x[n]$ , todos os pontos mínimos e máximos são identificados;
- 2. A envoltória  $E \sup [n]$  é calculada usando uma interpolação *spline* cúbica para conectar todos os valores de máximos locais, da mesma forma, usando os valores de mínimos locais a  $Ein f[n]$  é obtida, devendo as envoltórias cobrir todas as amostras do sinal  $x[n]$ ;
- 3. É calculada a média aritmética  $Emed[n]$  das envoltorias  $Esup[n]$ ,  $Einf[n]$  e o valor de  $x[n]$  passa a ser  $x[n] = x[n] - E med[n];$
- 4. Se  $x[n]$  satisfizer as condições apresentadas anteriormente para uma IMF, uma IMF  $c_i[n] = x[n]$  é encontrada. As primeira IMFs contém as maiores frequências de oscilação encontradas dos sinais originais;
- 5. A IMF,  $c_i[n]$ ,, é subtraída de  $x[n]$  para obtenção do resíduo  $r_i[n]$ ;
- 6. O resíduo  $r_i[n]$  passa a ser considerado o novo ponto de partida e as etapas anteriores são repetidas para encontrar as outras IMFs, finalizando o processo quando não for possível se obter novos resíduos.

Assim, ao fim do processo de decomposição, o sinal  $x[n]$  é representado como a soma das IMFs encontradas mais o resíduo final, como mostra a Equação 2.4, em que  $k \notin \mathfrak{c}$  número de IMFs utilizados.

$$
x[n] = \sum_{i=1}^{k} (c_i[n] + r_k[n])
$$
 (2.4)

Na Figura 15 é ilustrado o procedimento de representação das envoltórias. Na linha azul fina, os valores máximos são representados pelos pontinhos vermelhos e os valores mínimos são os pontinhos azuis, respectivamente. As envoltórias são as linhas verde, tanto a superior quanto a inferior. A média é calculada com base nas duas envoltórias e está ilustrada com a linha tracejada.

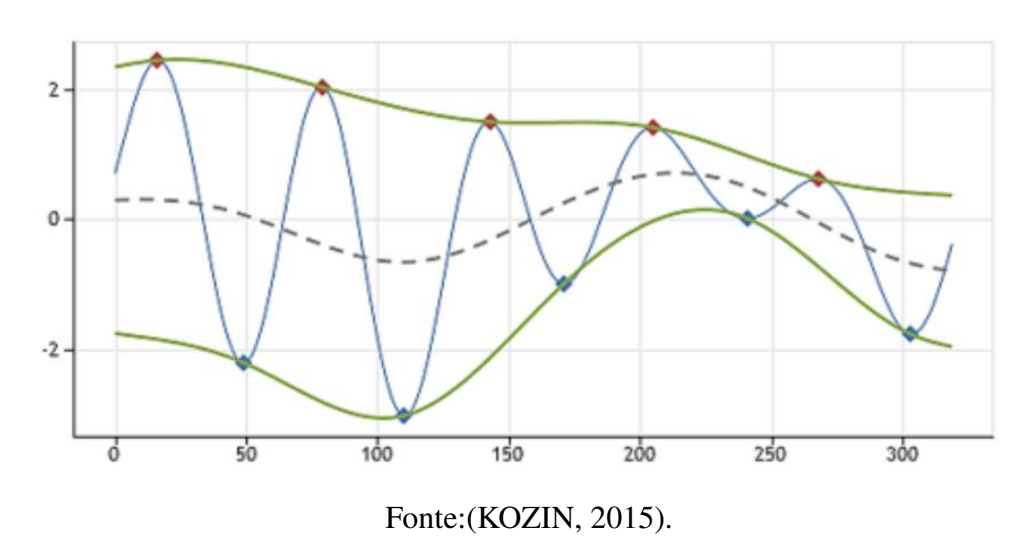

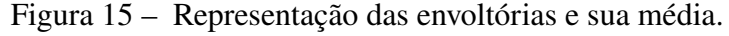

Na Figura 16 é ilustrada a EMD, apresentando suas IMFs e resíduo.

Figura 16 – Decomposição de um sinal até o resíduo.

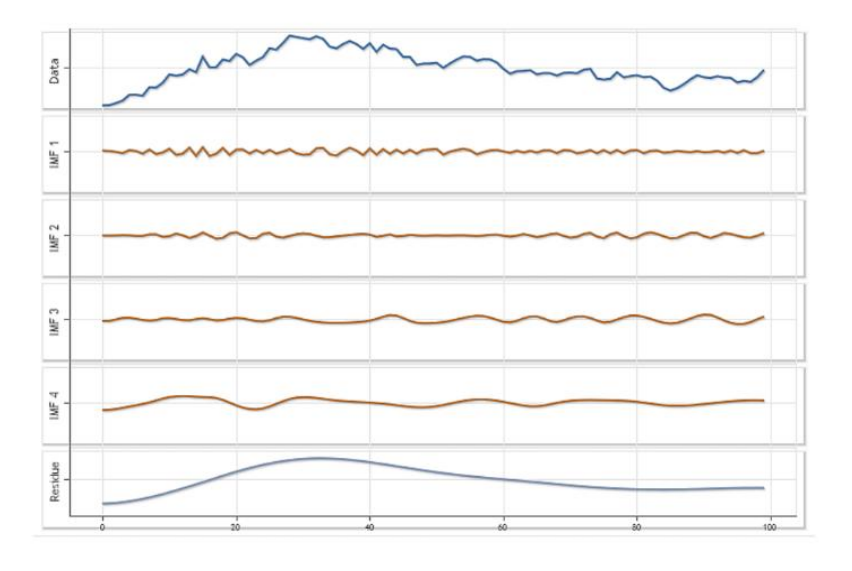

Fonte:(KOZIN, 2015).

Para verificar a necessidade de parada do *loop* faz-se necessário um critério de convergência. Os critérios adotados são geralmente subjetivos e tem importância significativa para a implementação com êxito da EMD, pois o uso de diferentes critérios geram diferentes IMFs. Esse critério tem que atender às duas condições de existência de uma IMF, como citado anteriormente. Para atender a segunda condição, o critério de convergência tem por finalidade suavizar altas disparidades de amplitudes, onde o valor do desvio padrão  $DP$  deve ser menor que um valor previamente estabelecido. Foi sugerido por (HUANG, 2014) os valores entre  $0,2$  e  $0,3$ . O cálculo do  $DP \notin \mathbb{R}$ realizado pela Equação 2.5, em que  $k$  a quantidade de interações que será realizadas até o critério de parada. Geralmente em sinais de ECG, o EMD gera ente 11 a 15 IMFs (SANTOS, 2020).

$$
DP = \sum_{k=0}^{k} \frac{c_i (k-1)[n] - c_i 4[n]^2}{c i, k[n]^2}
$$
 (2.5)

### 2.7 ALGORITMO PAN-TOMPKINS

O algoritmo de Pan-Tompkins é baseado na análise de inclinação, amplitude e largura dos complexos QRS, sendo utilizado nas várias etapas do processamento do ECG. Esse método é composto por diversos métodos de processamento, como: filtro passa-baixas, derivada, operação quadrática, janelas móveis, limiares adaptativos (PAN; TOMPKINS, 1985).

Os passos do algoritmo são dados por:

- 1. Filtro passa-faixas: o complexo QRS tem a maior energia no espectro de 5-15 Hz, tendo esse filtro função de eliminar interferências de componentes mais baixas;
- 2. Filtro derivativo: elimina os componentes de baixa frequência das ondas P e T e fornece um ganho para os componentes de alta frequência, evidenciando o complexo QRS;
- 3. Operação quadrática: eleva o sinal ao quadrado, evidenciando os pontos de maior amplitude;
- 4. Janela móvel: um integrador de janela deslizante é utilizado para obter as informações sobre a largura do complexo QRS. Além disso, dois limites adaptativos, superior e inferior, são ajustados para análise do sinal. Se um pico do ECG ultrapassar o limite superior ele passa ser considerado um pico R (PAN; TOMPKINS, 1985).

A Figura 17 apresenta a sequência dos passos para implementação do algoritmo.

### 2.8 RASPBERRY PI

O Raspberry PI é um microcomputador de código aberto e baixo custo, utilizado desde o ensino de programação até o desenvolvimento de aplicações industriais. Sendo um dispositivo com capacidade de suportar conexões avançadas, protocolos e diversos periféricos, tornando-o uma solução mais completa que o Arduíno. (TECMUNDO, 2022).

O Rasberry PI pode ser encontrado no mercado em vários modelos sendo alguns deles: Raspberry PI 1A+, Zero W, 3B+, 4B, 400. Sendo neste trabalho usado o modelo 3B+, por

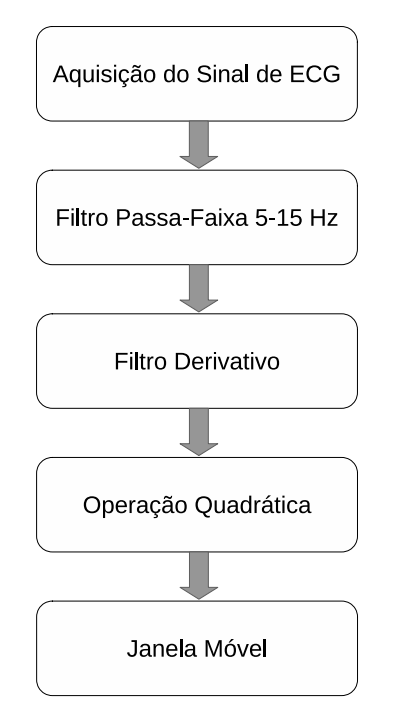

Figura 17 – Algoritmo de Pan-Tompkins.

Fonte: O autor (2022).

apresentar a melhor configuração por um preço mais acessível, haja vista que por exemplo, o modelo 1A+ possui um preço menor, porém não possui uma boa configuração, como um dispositivo para acesso à rede; já o modelo 4B apresenta uma melhor configuração, mais um preço maior.

#### 2.8.0.1 **Raspberry PI 3B+**

Esse modelo mostrado na Figura 18 apresenta entrada para cabos HDMI e utiliza como fonte de energia carregadores de telefone padrão, apresenta processador Broadcom BCM2837B0 ARMv8 quad-core de 1,4 GHz é memória de 1GB, conexão Wi-Fi e Bluetooth 4.2.

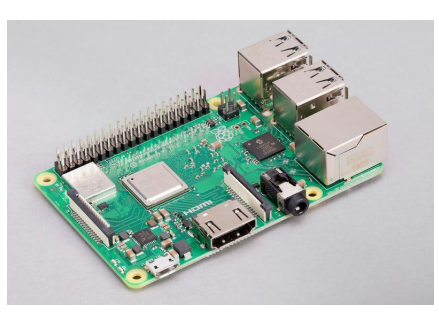

Figura 18 – Raspberry PI 3B+.

Fonte:(TECMUNDO, 2022).

#### 2.8.0.2 **Conversor ADS1115**

O conversor ADS1115, mostrado na Figura 19, é um conversor analógico/digital com resolução de 16 bits, alimentação de até 5,5 V em corrente contínua e capacidade de conversão de até três sinais diferentes.

Esse conversor possui oito taxas de amostragem diferentes (8, 16, 32, 64, 128, 250, 475, 860 amostras/segundos), sendo selecionadas a taxa desejada via *software*.

Figura 19 – Conversor ADS1115.

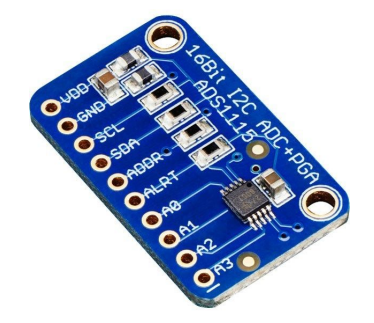

Fonte:(BRASILROBOTICS, 2022).

### 2.9 INTERNET DAS COISAS (IOT)

A internet das coisas do inglês *Internet of Things* (IoT) refere-se a uma rede de objetos físicos incorporado a sensores e *software*, que permite a comunicação desses objetos à internet (ORACLE, 2022).

A aplicação dessa ferramenta vem sendo amplamente estudada na área da saúde, sendo divida em três principais grupos: 1) dispositivos externos, que utilizam biossensores que ficam em contato com a pele para monitorar alguns aspectos da saúde do usuário, 2) dispositivos internos, que são implantados para substituir ou dar suporte a um órgão ou estrutura biológica que esteja com problemas e 3) dispositivos fixos, que são as máquinas e aparelhos presentes em clínicas e hospitais, operadas por especialistas e usadas pelos pacientes somente com supervisão médica (HILAB, 2021).

Entre os dispositivos fixos integrados à IoT, tem-se os equipamentos de monitoramento cardíaco, os quais analisam os sinais do coração de pacientes que precisam de um acompanhamento contínuo e em caso de urgência conectam-se ao sistema de saúde mais próximo, diminuindo o tempo para a prestação do socorro (ELSAADANY; MAJUMDER; UCCI, 2017).

### 2.10 ESTADO DA ARTE

Na literatura, muitos trabalhos vêm sendo desenvolvidos para monitoramento de pacientes e desenvolvimento de algoritmos capazes de classificar ECGs. Nesta seção são descritos alguns trabalhos que apresentam técnicas de identificação do complexo QRS, monitoramento cardíaco e dispositivos de baixo custo. Como alguns exemplos de trabalhos, pode-se citar os mostrados a seguir.

No trabalho de Bramm et al. (2022) foi desenvolvido um sistema de monitoramento das alterações em ECGs de pacientes com Covid-19, que armazena os dados clínicos em uma base dados segura. Para realização desse trabalho foi utilizado um sensor têxtil de três terminais de Ag para obtenção dos sinais de ECG, sendo o processamento realizado por um Raspberry PI 3 e o diagnóstico de alguma patologia foi feito usando uma rede neural ResNet. Como resultado o sistema conseguiu fazer a leitura, o processamento e o envio para o banco de dados de forma segura, resistindo a ataques de *malware*.

No trabalho de Chaves (2016) foi desenvolvido um sistema para a aquisição e processamento de sinais de ECG. A aquisição do sinal foi realizada utilizando a placa AD8232, e o préprocessamento do sinal foi realizado por meio do DSP TM4C1294 da TexasInstruments. Como conclusão, nesse trabalho, o autor conseguiu montar um sistema com aquisição a aplicação das técnicas de PDS (filtragem e amplificação) ao sinal de ECG sem realizar o diagnóstico de patologias.

No trabalho de Zhang et al. (2021) foi realizada a classificação de ECG utilizando uma rede CNN de 1D, para classificar nove patologias em ECG de 12 canais. Para realização desse trabalho foi usado o banco de dados China Physiological Signal Challenge dataset (CPSC2018), sendo os sinais de ECGs divididos em blocos de 1500 amostras e a rede desenvolvida foi comparada com outros quatro modelos de CNN. Como conclusão obteve-se que o modelo da rede apresentou um F1-score de 0,813; resultado superior ao da arquitetura Inception. Mostrando-se apta ao diagnósticos de patologias. Entretanto, essa rede não foi implementada em hardware.

No trabalho de Torquato et al. (2018) foi desenvolvido um sistema Mobile de aquisição e processamento de sinais de ECG. Para aquisição do sinal em pacientes foi utilizado o sensor SHIELD-EKG-EMG, o qual é conectado a um arduino que envia o sinal para uma plataforma online e é realizado um processamento em java com transformada wavelet. Nesse trabalho, o sistema conseguiu ler o ECG de pacientes reais e detectar o número de batimentos cardíacos em dois pacientes distintos.

No trabalho de Rondembuch (2020) foi realizado o desenvolvimento de um sistema de aquisição de ECG e cobaias pequenas (ratos). Para realização deste trabalho, os sinais foram obtidos por sensores de ECG e amplificados por circuito analógico, amostrado por um arduino uno e enviado para ser apresentado por um monitor. Utilizando a linguagem python para apresentação do sinal. O autor concluiu que o sistema projetado apresentou uma forma de onda similar a um eletrocardiógrafo comercial, apresentando condições de desenvolvimento de um equipamento de baixo custo para aquisição do sinal em cobaias pequenas.

No trabalho de Silva (2020) foi desenvolvido um sistema de aquisição e detecção da frequência cardíaca em sinais de ECG. Para realização deste trabalho, os sinais foram obtidos por sensores de ECG e amplificados por circuito analógico, amostrado por um arduino uno e enviado para ser

apresentado por um monitor. A apresentação usou linguagem python para aquisição dos sinais, foram utilizadas três eletrodos e a placa AD8232, uma ESP32 para amostragem e processamento e o algoritmo de Pan-Tompks para a localização dos picos R-R. Como resultodo o sinal foi obtido e filtrado por processamento digital, mostrando um display o sinal que era desejado e obtenção de 98% das detecções dos picos.

No trabalho de Pinho et al. (2019) foi desenvolvido um sistema de monitoramento contínuo de sinais de ECG de baixo custo. Sendo utilizado para aquisição dos sinais três eletrodos, logo após, o sinal lido foi enviado para um Raspberry PI 3, o qual fez processamento do sinal por técnicas de PDS. Como conclusão observou-se que o sinal foi lido de forma efetiva e processado em um Raspibary, após ser filtrado o sinal ficou coerente com a forma tradicional do ECG.

No trabalho de Ahamed et al. (2015), foi proposto um sistema de monitoramento cardíaco de baixo custo. Nesse trabalho, o sistema desenvolvido faz a amostragem de sinais de ECG por meio de um arduino e detecta os picos do sinal com o filtro de Butterworth, enviando o sinal por bluetooth para um smartphone. Dessa forma, o sistema conseguiu o seu objetivo de possuir baixo custo, esse protótipo na época custou 23,13 dólares e conseguiu ser usado em teste por 22 horas contínuas enviando o sinal e detectando os seus picos.

No trabalho de Al-Busaidi e Khriji (2013) foi realizado o desenvolvimento de um sistema de aquisição e filtragem de ECG de baixo custo. Neste trabalho, os autores fazem a leitura do sinal de ECG utilizando três eletrodos e um ATMEGA32, a filtragem é realizada em liguagem C, pela combinação de filtros passa-baixas, rejeita-faixas e passa-faixas. O sinal final é enviado para uma base de dados por ZigBee. O trabalho conseguiu ler o sinal e filtrar, deixando a forma de onda similar à apresentada na literatura.

No trabalho de Chashmi e Amirani (2019) foi feita a análise de arritmias utilizando wavelet, entropia e SVM. Para detecção de arritmias o sistema utilizou a base de dados do MIT. Os sinais foram tratados utilizando wavelet, posteriormente, foi calculada a entropia do sinal e esse dado foi utilizado em uma SVM para diagnóstico e classificação de arritmia. Como resultado, este artigo conseguiu classificar quatro tipos de arritmia com uma acurácia de aproximadamente 99%.

No trabalho de Goshvarpour et al. (2017) foi realizado o desenvolvimento de um sistema para detecção de emoções baseado na leitura de ECG. Neste artigo, foi utilizado o ECG de 11 voluntários, obtidos por meio do PowerLab (ADInstruments) e processados por três transformadas, sendo duas das famílias wavelets e a DCT, para diagnóstico de emoções. O presente trabalho apresentou como resultado uma acurácia de 100%, mostrando que todas emoções foram identificadas pela análise dos ECG.

No trabalho de Santos (2020) foi realizado uma análise de algoritmos utilizando a EMD para detecção do complexo QRS e análise de bradicardia e taquicardia. Nesse trabalho a associação do algoritmo de Pan-Tompkins com a EMD apresentou 98% de acerto na detecção dos picos R nos sinais de ECG.

Essa análise do estado da arte ilustra a importância do estudo de algoritmos para classificação de sinais de ECG e dispositivos de monitoramento de pacientes cardíacos. Nesse contexto, fica perceptível que esse tema é amplamente estudado, possuindo banco de dados de eletrocardiogramas disponíveis, técnicas de classificação dos sinais e propostas de dispositivos de monitoramento com diversos *hardwares*.

Sendo assim, a análise literária embasa a importância desse trabalho, um desenvolvimento de um sistema embarcado para monitoramento de patologias cardíacas, haja vista que como proposto o sistema desenvolvido consegui elaborar um equipamento de baixo custo e com a utilização de um algoritmo de baixo custo computacional, capaz de auxiliar o diagnóstico médico com o auxílio da internet das coisas. A Tabela 1 apresenta uma síntese dos trabalhos apresentados.

| <b>Autor</b>                     | <b>Fundamentos</b>                                                                                                    | Metodologia                                                                                                    | Conclusão                                                                                                    |
|----------------------------------|----------------------------------------------------------------------------------------------------|----------------------------------------------------------------------------------------------------|----------------------------------------------------------------------------------------------------|
| Georg Brumm, et.al<br>(2022)     | Desenvolver um sis-<br>tema que monitore al-<br>terações em ECG de<br>pacientes com Covid-<br>19 e armazene os da-<br>dos clínicos em uma<br>base de dados segura. | Utilização de um de<br>um sensor têxtil de<br>três terminais de Ag<br>para obtenção dos si-<br>nais de ECG, sendo o<br>processamento e en-<br>vio para base de da-<br>dos feitos por meio<br>de um raspberry pi 3.<br>O diagnósticos de al-<br>terações foi realizado<br>por uma rede neural<br><b>ResNet</b> | O sistema conseguiu<br>ler e arquivar sinais<br>de ECG no banco de<br>dados seguro, resis-<br>tindo a ataques de<br>um malware. Os ar-<br>quivos então ficam<br>a disposição do mé-<br>dico para acompanha-<br>mento clínico |
| Leandro Alves Cha-<br>ves (2016) | Desenvolver um sis-<br>tema de aquisição de<br>processamento de si-<br>nais de ECG                                                                                 | aquisição<br>do<br>A<br>sinal foi realizada<br>utilizando a placa<br>AD8232, e o pré-<br>processamento<br>do<br>sinal foi realizado<br>por meio do DSP<br>TM4C1294<br>da<br>TexasInstruments                                                                                                    | Neste trabalho, o au-<br>tor conseguiu montar<br>um sistema com aqui-<br>sição a aplicação das<br>técnicas de PDS ao<br>sinal de ECG sem re-<br>alizar o diagnóstico<br>de patologias                                        |

Tabela 1 – Síntese da revisão bibliográfica.

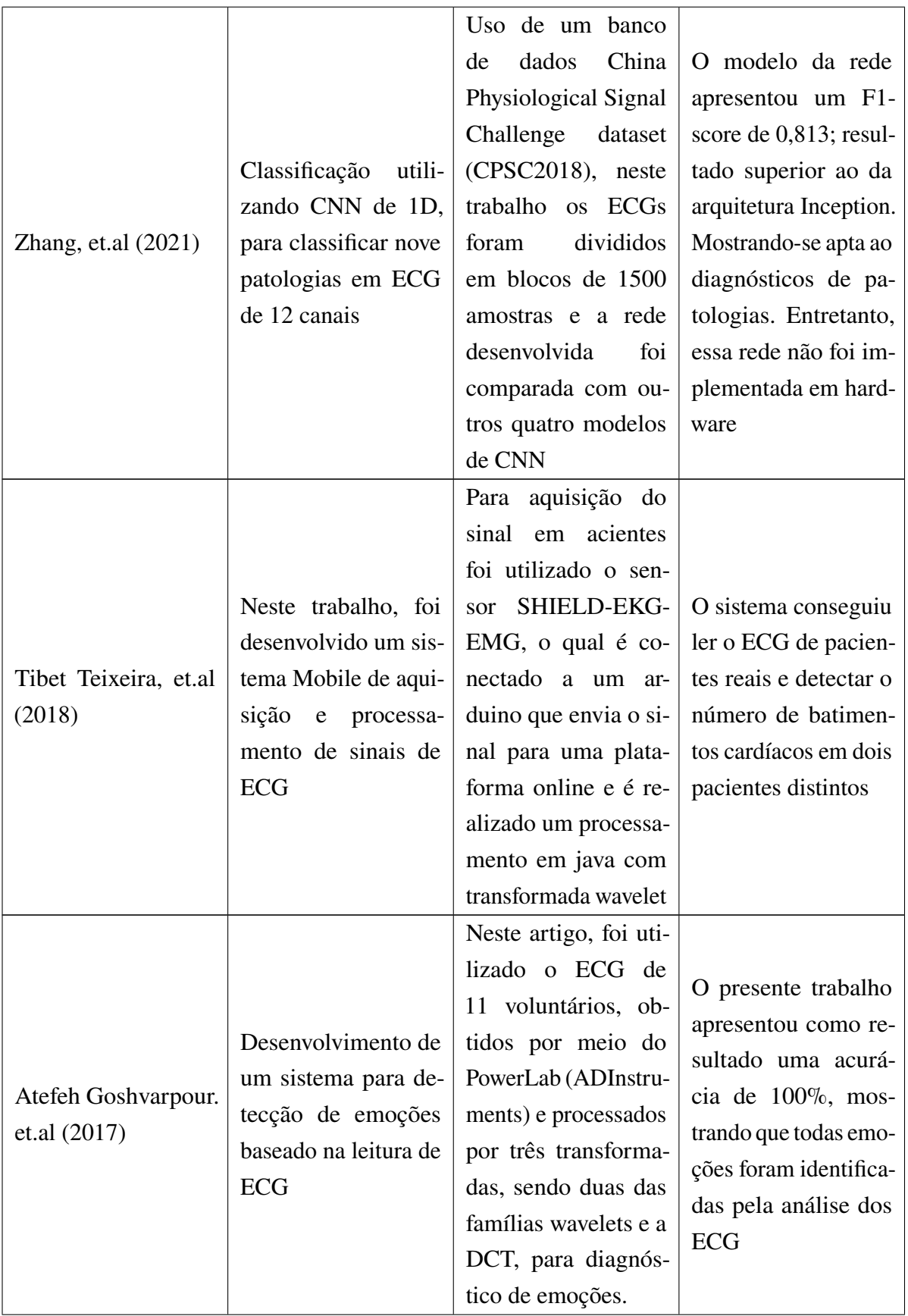

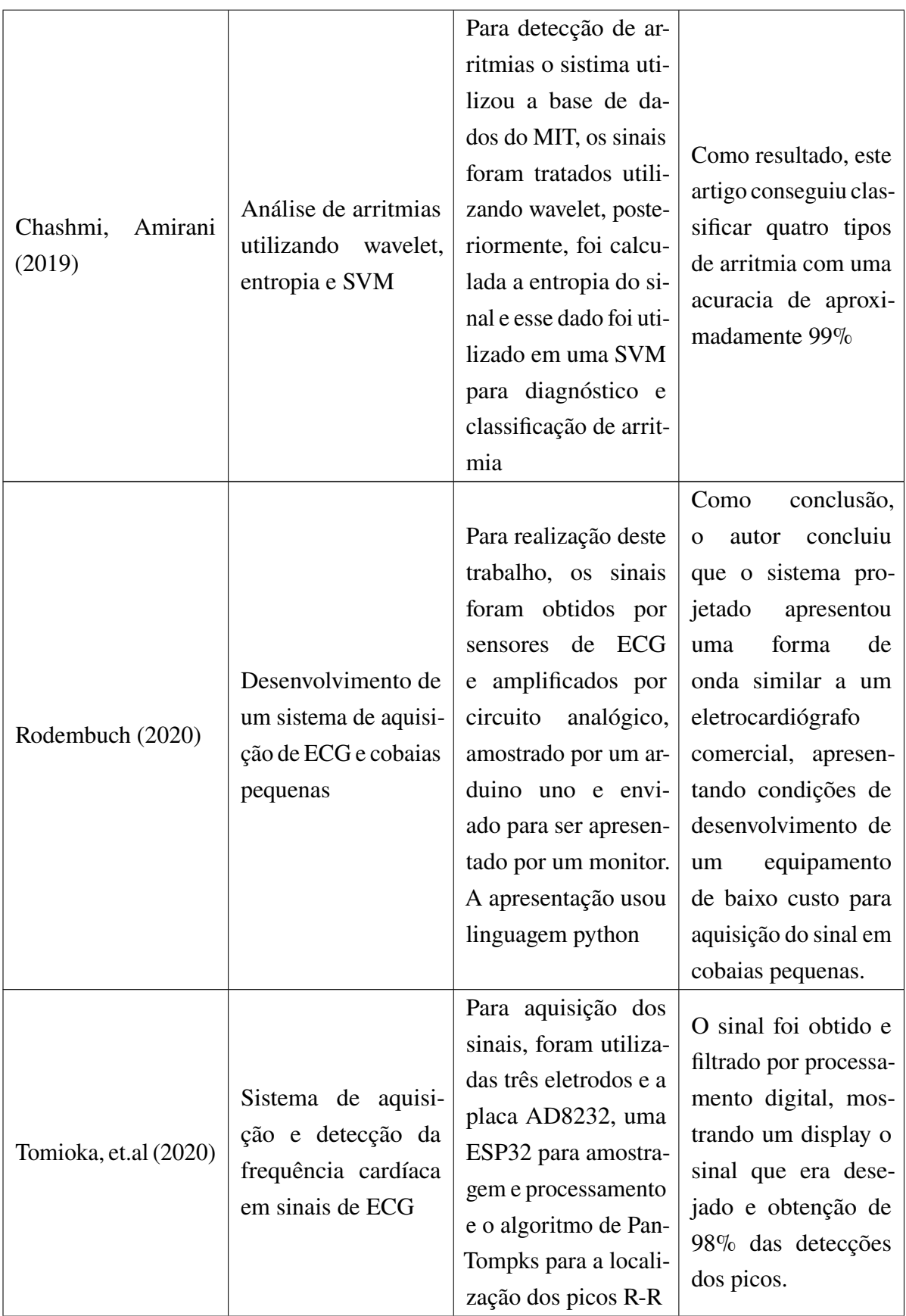

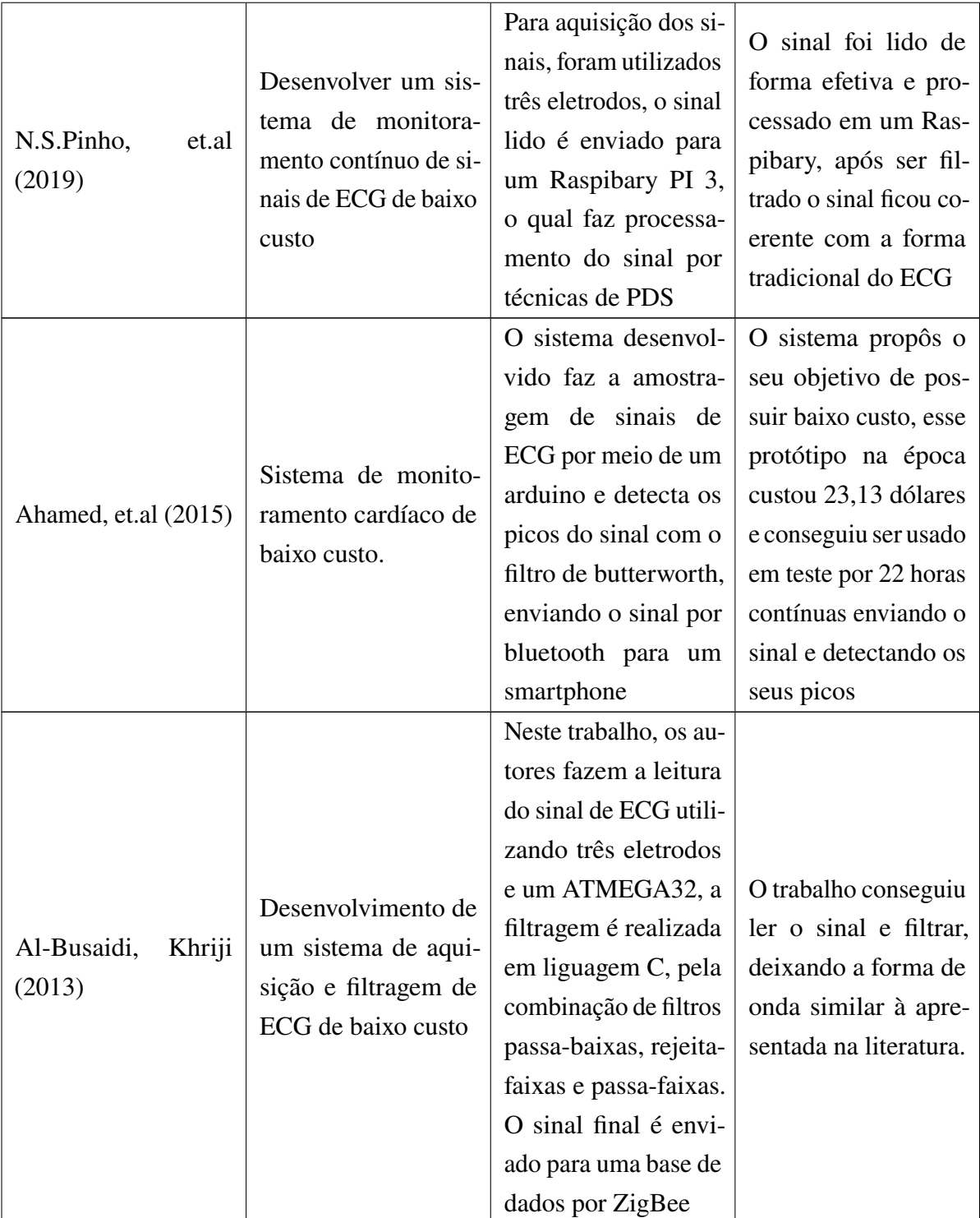

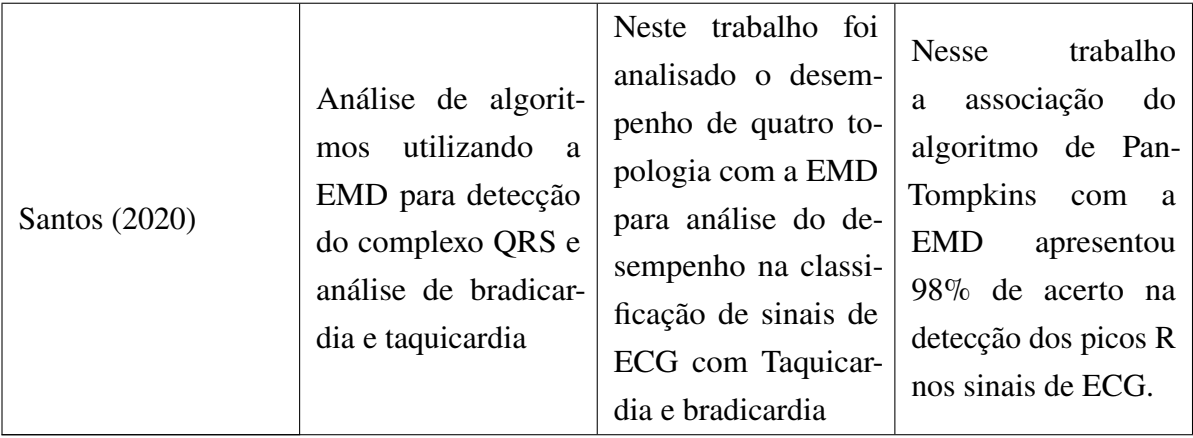

Fonte: (Autor, 2022).

## 3 **METODOLOGIA**

Este capítulo descreve os métodos que foram implementados e o processo de embarcar os sinais de ECG, bem como a descrição do banco de dados utilizado para obtenção dos sinais a serem utilizados neste trabalho.

### 3.1 BANCO DE DADOS - MIT-BIH ARRHYTHMIA

Um dos primeiros passos ao se trabalhar com processamento de sinais é a disponibilidade de base de dados com diferentes amostras dos sinais a serem trabalhados. Para trabalhos com sinais de ECG uma base de dados bastante utilizada é a "*PhysioNet*", a qual possui uma grande variação de sinais cardíacos, saudáveis e patológicos, com duração de 30 minutos, além das anotações clínicas, anotadas por profissionais da área médica (FERNANDES, 2017).

Para trabalhos que necessitem de sinais para detecção do complexo QRS, é utilizada apenas a base de dados *MIT-BIH Arrhythmia database* que contém 48 sinais, obtidos de um conjunto de 4000 registros de ECG ambulatorial coletados de uma população mista entre os anos de 1975 e 1979, no hospital *Beth Israel Hospital of Boston*, todos amostrados a uma frequência de 360 Hz com uma resolução de 16 bits (MOODY; MARK, 1990).

Esses registros de ECG estão disponível para *download* ou podem ser obtidos na biblioteca WFDB (XIE et al., ), em que cada registro é constituído por três arquivos com extensões diferentes: arquivo de anotações médicas *(.atr)*, arquivo com o sinal *(.dat)* e arquivo de cabeçalho *(.hea)*.

## 3.2 TRAJETÓRIA METODOLÓGICA

Para realização deste trabalho, deve ser realizado a seguinte trajetória metodológica, visando facilitar o teste de cada etapa do processo, facilitando a eliminação de erros presentes: primeiramente, será implementado um algoritmo em linguagem *Python* que emprega a EMD com o algoritmo de Pan-Tompkins, com a finalidade de detectar patologias nos 48 sinais da base de dados *MIT-BIH*. Logo após, esse algoritmo deve ser embarcado em um microcontrolador, o qual será o *hardware* do sistema e terá a função de ler sinais e apresentar os resultados. Simultaneamente, é realizado o *upload* dos sinais do banco de dados para o gerador de sinais, com a finalidade de simular o recebimento de um sinal de ECG real, e por fim, os dados são analisados e devem ser enviados a um sistema de socorro caso seja detectada alguma patologia. A Figura 20 apresenta a sequência seguida para realização do processamento e os próximos tópicos fazem um resumo sobre cada etapa deste processo.

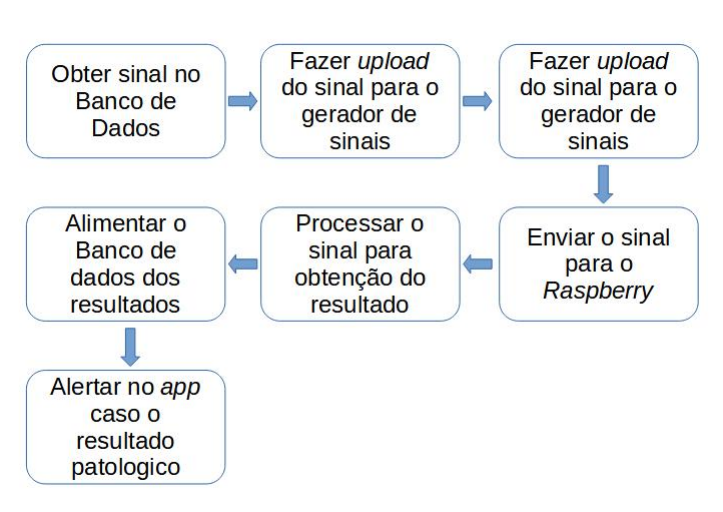

Figura 20 – Metodologia utilizada no processamento.

Fonte: O autor (2023).

#### 3.2.1 **Algoritmo para o processamento do sinal**

O algoritmo a ser utilizado neste trabalho foi proposto por Santos (2020), sendo as etapas do processamento mostrado na Figura 21.

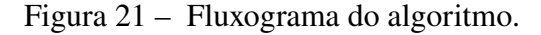

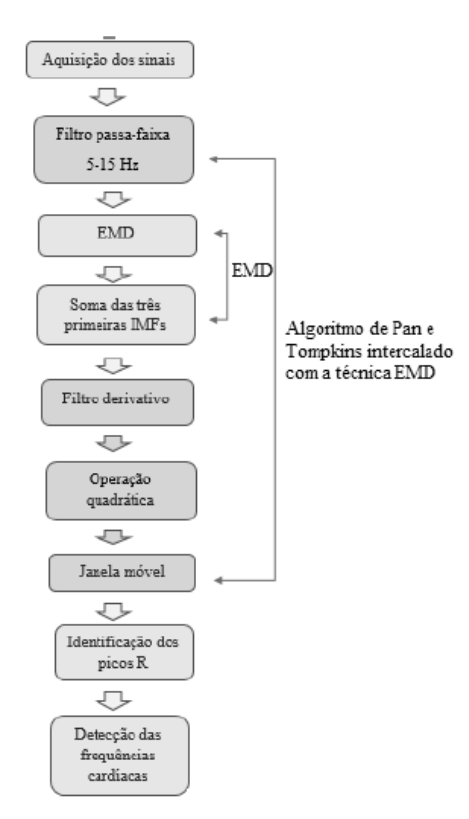

Fonte: (SANTOS, 2020).

O sinal de entrada utiliza 21600 amostras, o que representa o primeiro minuto (60 segundos)

gravado; logo após é realizado um pré-processamento com um filtro passa-faixas de 5-15Hz, para eliminação das linhas de base de ruído e interferências elétricas. Na sequência é aplicada a técnica EMD somando-se as três primeiras IMFs; em seguida o sinal passa por um filtro derivativo para eliminação das componentes de baixa frequência das ondas P e T e evidenciando o complexo QRS com as componentes de alta frequência. É empregada uma operação quadrática, que tem a função de elevar o sinal ao quadrado tornando-o positivo e um filtro do tipo janela móvel, que utiliza uma janela de 30 amostras e tem por finalidade de obter informações sobre a onda R (PAN; TOMPKINS, 1985).

A Figura 28 mostra o sinal 100 da base de dados sendo processado. Na Figura 22a é apresentada o sinal ECG extraído do banco de dados, na Figura 22b é apresentada o mesmo sinal após passar pelo filtro passa-faixas, na Figura 22c é o sinal que representa a soma das três primeiras IMFs, na Figura 22d é mostrado o sinal após o filtro derivativo, na Figura 22e e elevado ao quadrado e por fim na Figura 22f é mostrado o sinal final após o filtro janela móvel. Com isso, após cada etapa o sinal fica apropriado para detecção do pico R de cada complexo QRS.

Logo após todo o processamento a frequência cardíaca em batimento por minutos (bpm) é dada pela contagem de picos R, uma vez que o sinal já mostra o comportamento do sinal em um minuto e que cada batimento é representado por um pico R.

#### 3.2.2 **Sistema Embarcado**

Após a implementação do algoritmo de processamento, a próxima etapa deste trabalho é embarcar o código desenvolvido em um microcontrolador. Para tanto foi escolhido o *Raspberry PI 3B*, tendo em vista ser um dispositivo de baixo custo e que já possuíamos previamente. Inicialmente será usado um gerador de sinais para criar as ondas de ECG e enviá-las para o microcontrolador que fará todo o processamento e fornecerá em um monitor a forma de onda, frequência cardíaca e em caso de alguma anomalia um possível diagnóstico, como mostra o diagrama apresentado na Figura 23.

#### 3.2.3 **Obtenção do Sinal**

Para obtenção dos sinais de entrada, é utilizado o gerador de sinais Agilent 33521A, mostrado na Figura 24. A escolha desse equipamento foi realizado, pela facilidade na transferência dos arquivos, haja vista que para essa transferência ocorra de forma completa, só é necessário um *pen driver* com entrada USB possuindo um arquivo formato *.txt* com todos os pontos do sinal e o próprio gerador cria o sinal de forma contínua.

Com o sinal já disponível no gerador em formato analógico, ele é fornecido para o microcontrolador pelo conversor AD1115 com uma taxa de amostragem de 475 amostras/segundos, superior a taxa de amostragem original do sinal, e com isso é realizado o processamento do sinal e fornecido o possível diagnóstico.

#### 3.2.4 **Transferência do arquivo**

Para realização do trabalho, uma das etapas necessária era a obtenção do sinal de ECG para ser a entrada do processamento. Não sendo utilizado uma aquisição real, foram utilizados sinais de ECG do banco de dados do MIT-BIH transferidos para um gerador de sinais, com isso simulando um entrada do sinal elétrico no microcontrolador.

Para realização do *upload* do sinal no gerador de sinais o arquivo (*.dat*) do banco de dados foi convertido para o formato (*.txt*) e enviado para o gerador por um pen driver, como mostra a Figura 25.

Na Figura 25 é possível observar que com a transferência bem sucedida o próprio sinal é apresentado na tela do gerador e pronta para ser fornecida para outros equipamentos.

#### 3.2.5 **Aplicativo**

O aplicativo é desenvolvido com linguagem *Python* e tem a função de apresentar os resultados processados pelo algoritmo de forma remota, ou seja, os resultados são alimentados em um banco de dados e de qualquer dispositivo móvel pode ser acessado, apresentado informações pessoais do paciente, o possível diagnóstico e o ECG para análise médica. Além disso, o aplicativo é programado para disparar um sinal de alerta caso seja diagnosticada alguma patologia.

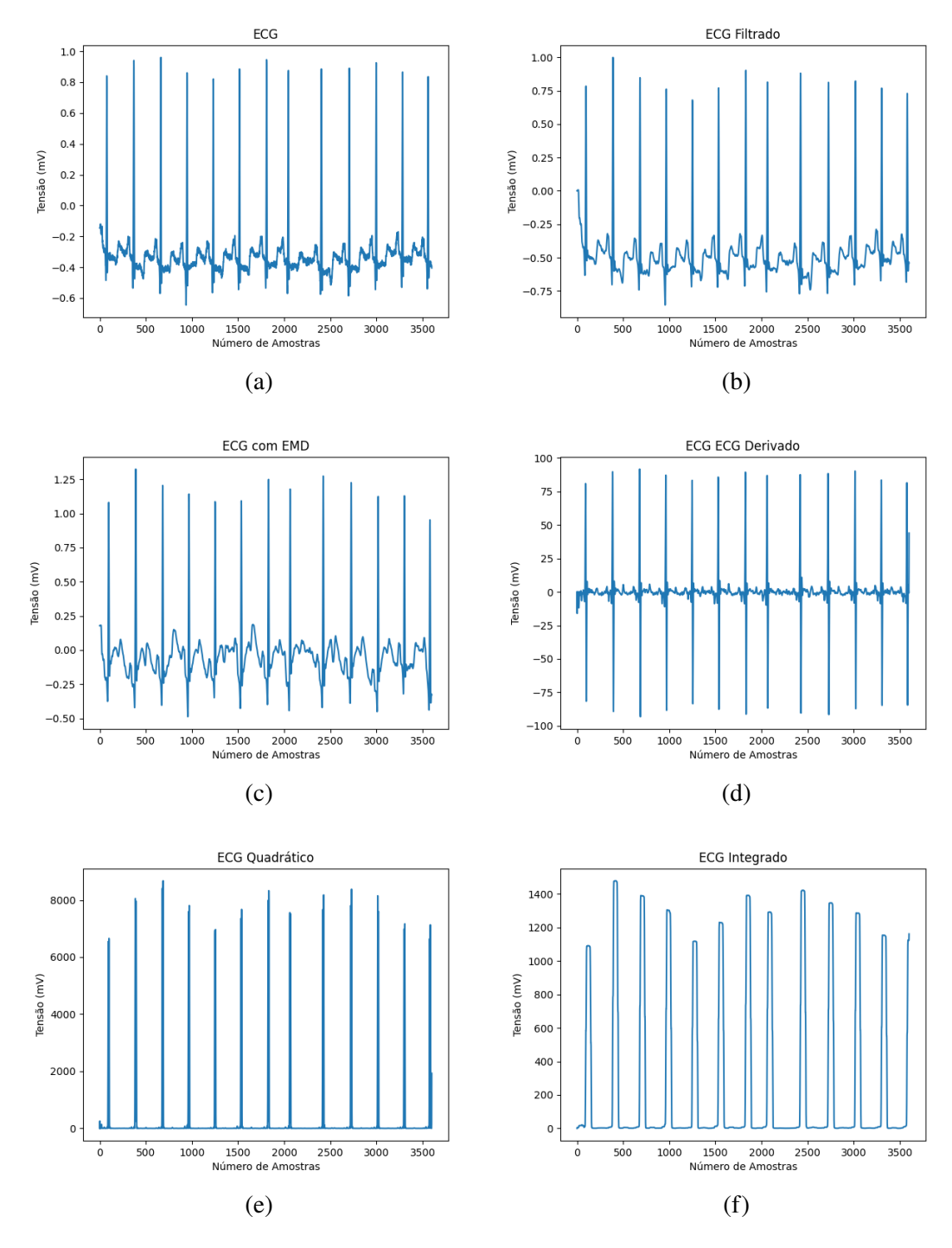

Figura 22 – Sinais obtidos para cada etapa do processamento do ECG 100.

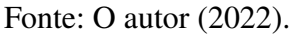

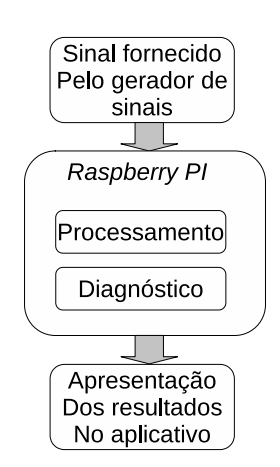

Figura 23 – Etapas iniciais de processamento.

Fonte: O autor (2022).

Figura 24 – Gerador de sinais Agilent 33521A.

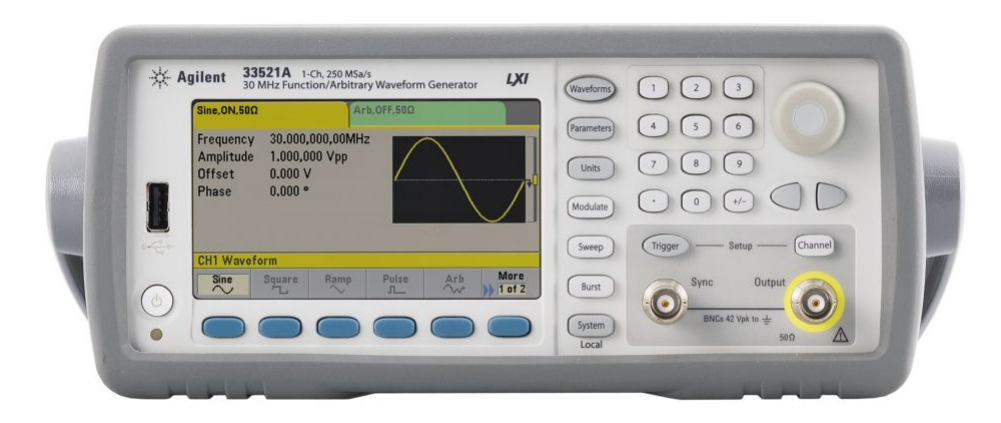

Fonte: Agilent (2022).

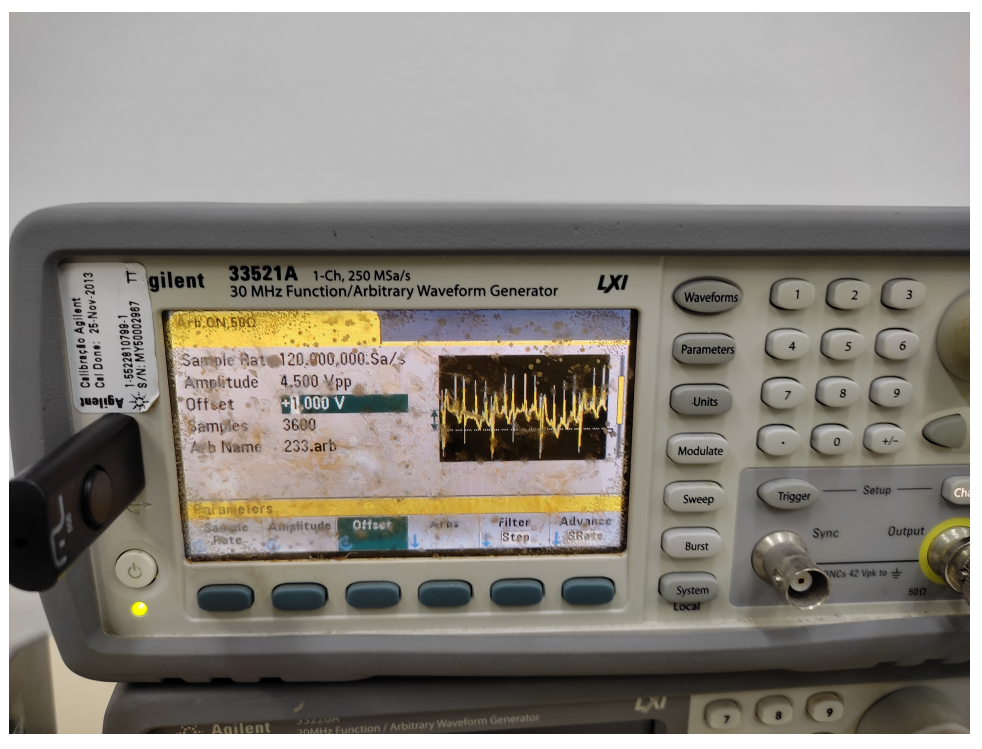

Figura 25 – Transferência do Sinal para o gerador.

Fonte: Autor (2022).

## 4 **RESULTADO E DISCUSSÕES**

## 4.1 BANCADA DE TRABALHO

Para obtenção dos resultados, o primeiro passo é a montagem da bancada com todos os equipamentos necessários. Para tanto, utiliza-se um monitor, um teclado e um mouse conectados como periféricos de entrada e saída ao microcontrolador. Além disso, utiliza-se o gerador de sinais Agilent 33521A que fornecerá os sinais de ECG e o conversor AD1115, além de fios para conectar os equipamentos.

A bancada montada é mostrada na Figura 26, na qual pode-se verificar os equipamentos conectados.

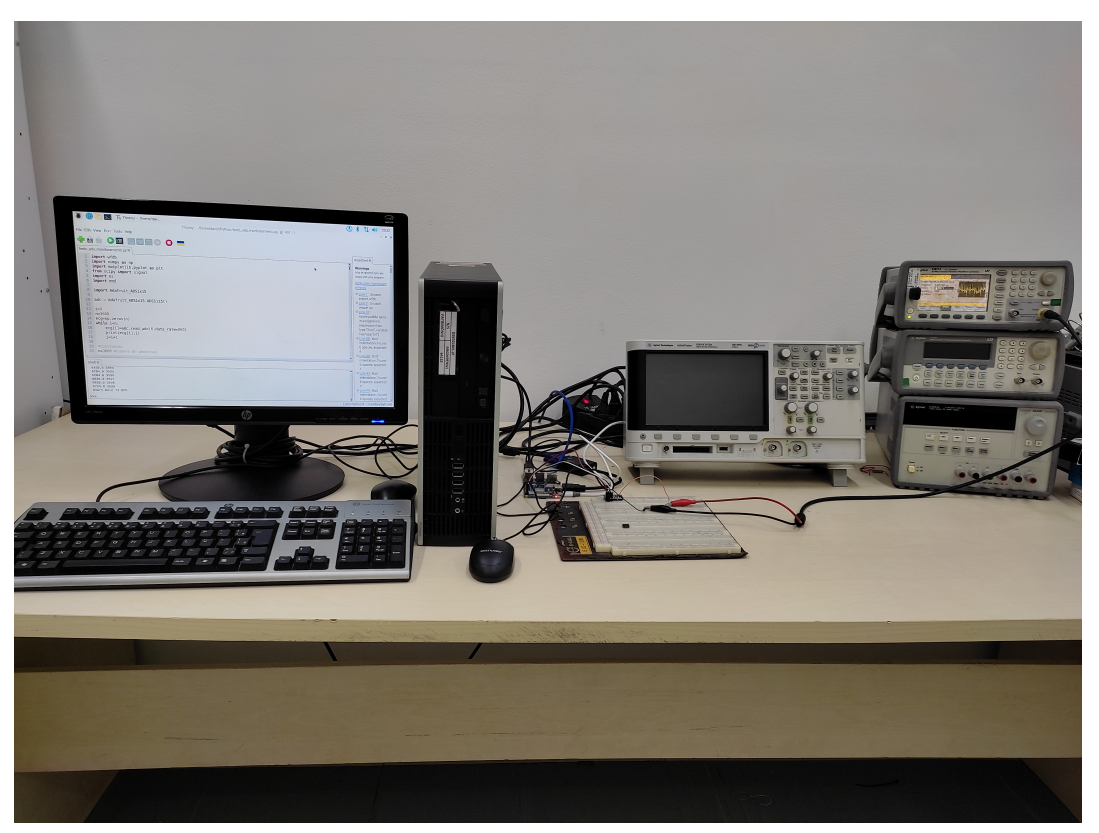

Figura 26 – Bancada de trabalho.

Fonte: Autor (2022).

A Figura 27 mostra uma ampliação com a conexão do microcontrolador com o conversor A/D para transferência do sinal de ECG para posterior processamento.

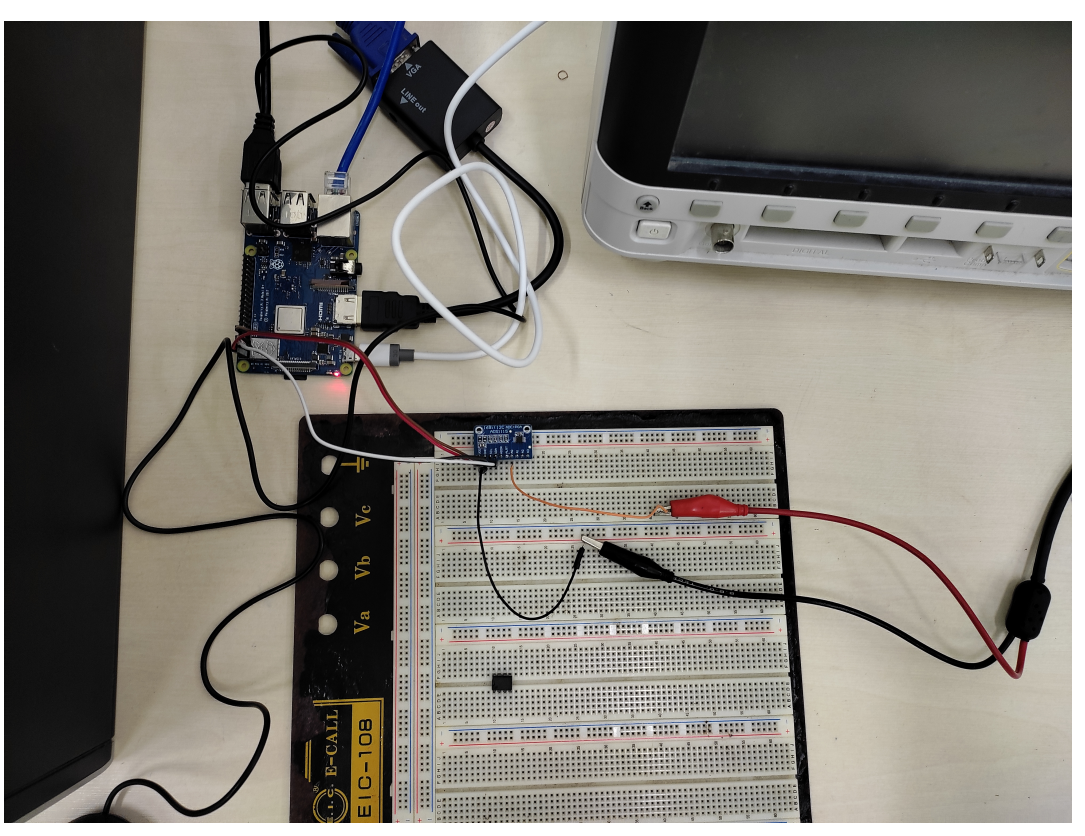

Figura 27 – Ligação do microcontrolador com o conversor A/D.

Fonte: Autor (2022).

## 4.2 DIAGNÓSTICO DO SINAL DE ECG

Logo após a transferência do arquivo e com bancada pronta e todos os equipamentos ligados, o diagnóstico de taquicardia ou bradicardia é fornecido pelo microcontrolador usando o algoritmo que associa o algoritmo de Pan-Tompkins com a EMD. O resultado do sinal 100 é mostrado como exemplo nas Figuras 28a, 28b, 28c, 28d, 28e, 28f.

Comparando esses resultados com os das Figuras 22a, 22b, 22c, 22d, 22e, 22f é possível perceber que os sinais resultantes do processamento simulado e prático são bem parecidos, ficando presentes apenas alguns ruídos elétricos ao se utilizar o sinal elétrico, mas sendo esses pequenos ruídos associados apenas as linhas de contorno do sinal e não interferindo no resultado final, haja vista que os resultados mostrados na Tabela 2 apresenta corroboração com os resultados simulados.

Para montagem da Tabela 2 e verificação dos resultados, foram comparados os resultados de oito sinais diferentes do banco de dados do MIT-BIH.

Com essa comparação os resultados mostram um bom resultado para auxiliar o diagnóstico médico em relação as patologistas propostas.

| <b>Sinal</b> | dos | Número de pi-   Número de pi-   Número de pi-<br>cos R verdadei-   cos R verdadei-   cos R verdadei-  <br>ros Banco de Da- ros Barroso et.al ros Neste Traba-<br>(2018) | <b>lho</b> | Diagnóstico |
|--------------|-----|----------------------------------------------------------------------------------------------------|------------|-------------|
| 100          | 74  | 74                                                                                                    | 74         | Saudável    |
| 101          | 71  | 71                                                                                                    | 74         | Saudável    |
| 102          | 73  | 73                                                                                                    | 73         | Saudável    |
| 103          | 70  | 70                                                                                                    | 70         | Saudável    |
| 104          | 74  | 74                                                                                                    | 74         | Saudável    |
| 105          | 83  | 83                                                                                                    | 83         | Saudável    |
| 114          | 54  | 54                                                                                                    | 53         | Saudável    |
| 233          | 104 | 104                                                                                                    | 104        | Taquicardia |

Tabela 2 – Resultados do número de picos dos oitos sinais do banco de dados do MIT-BIH enviados para microcontrolador.

Fonte: (Autor, 2022.)

### 4.3 APLICATIVO

O aplicativo desenvolvido como protótipo foi bastante simples, apenas mostrando o sinal de ECG, os dados do paciente e a possível patologia.

Para isso os dados finais do processamento são enviados para um banco de dados e caso o processamento acuse alguma patologia, é enviado um sinal de alerta para o aparelho cadastrado que pode ser de uma equipe médica e nele é mostrado o exame do paciente.

A Figura 29 mostra uma tela da janela de simulação contendo o resultado final a ser apresentado na tela do aplicativo.

Nessa imagem é mostrado um pequeno exemplo da tela apresentada no aplicativo, na qual é apresentado o nome do paciente, o sexo, o possível diagnóstico, além do ECG captado.

Sendo assim, possível a equipe médica poder tomar as medidas adequadas de forma rápida e segura.

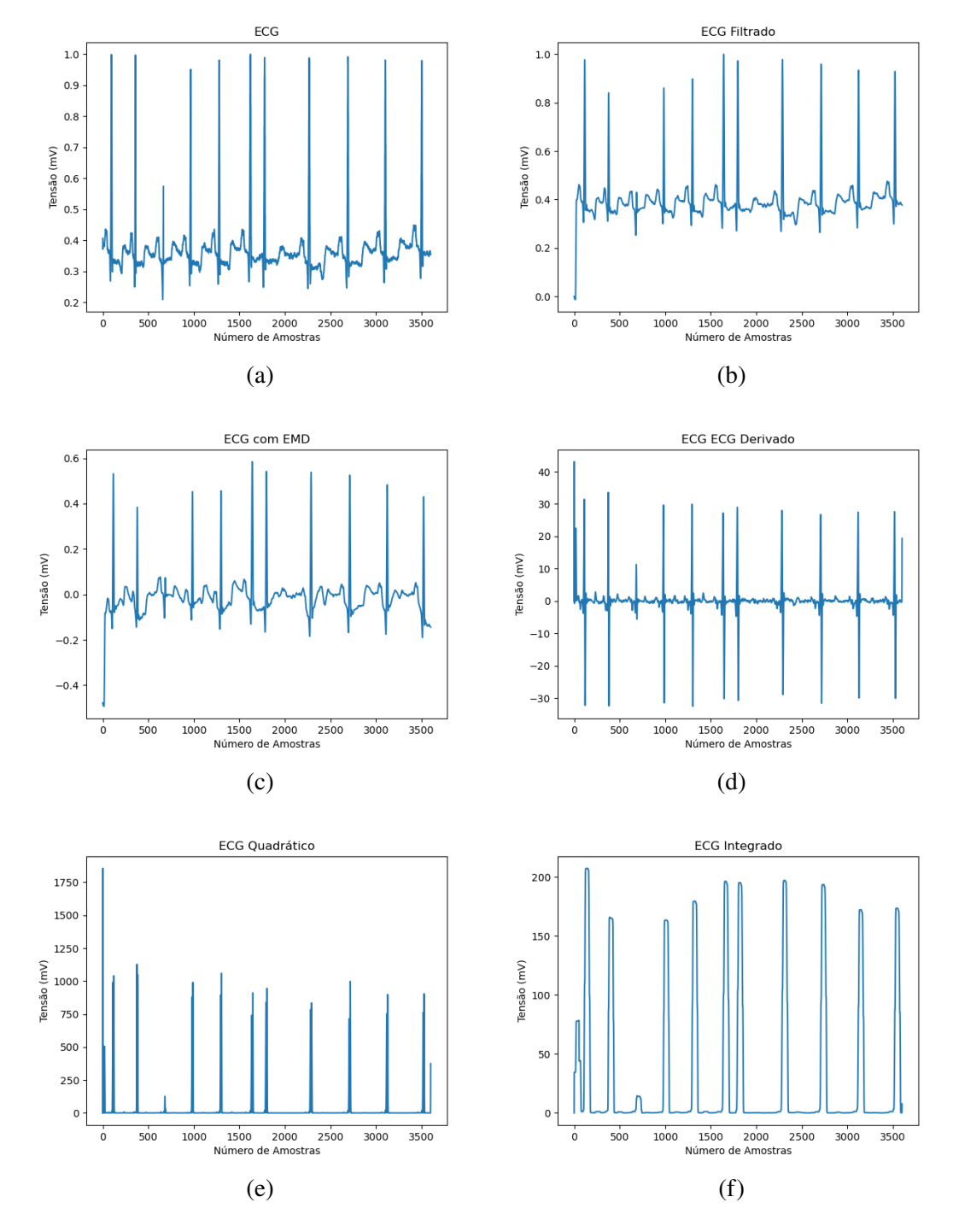

Figura 28 – Sinais embarcados na Raspberry obtidos para cada etapa do processamento do ECG 100.

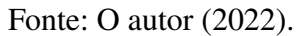

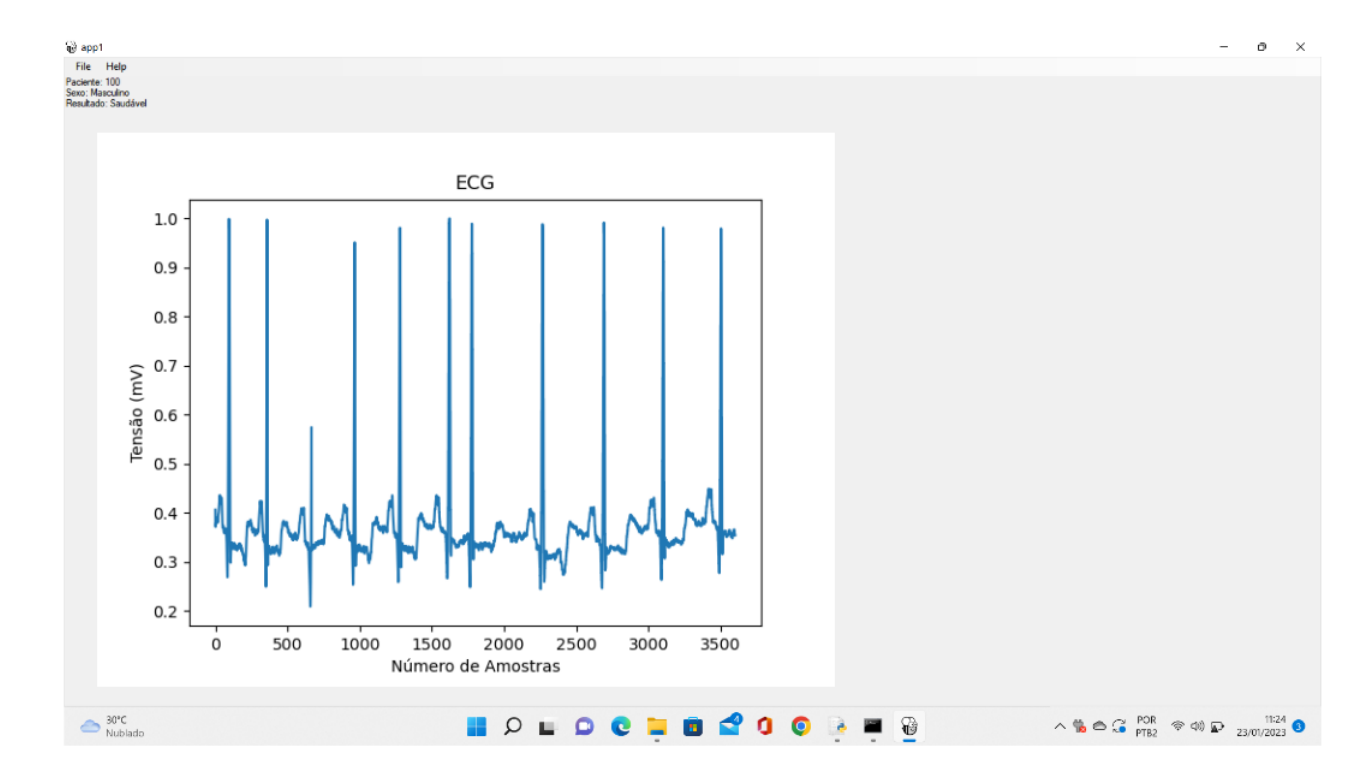

Figura 29 – Tela do aplicativo.

Fonte: Autor (2022).

## 5 **CONCLUSÃO**

Este trabalho apresentou como proposta o desenvolvimento de um sistema de monitoramento de baixo custo capaz de auxiliar o diagnóstico médico relacionado a bradicardia e taquicardia, usando para tanto um algoritmo que associa a EMD. Para tanto, o algoritmo foi embarcado em uma *Raspberry* e o sinal foi fornecido por um gerador de sinal e um conversor A/D.

A proposta cumpre ser de baixo custo, haja vista que o preço total do equipamento fica em aproximadamente R\$ 700,00 (*Raspberry* + conversor A/D).

Em relação ao resultado apresentado, o algoritmo mostra-se interessante, pois apresenta um taxa de acerto de 98% comparado com os resultados do próprio banco de dados MIT-BIH. E a transferência dos resultados para o banco de dados médico e o aplicativo mostra-se satisfatória, sendo possível apresentar os principais resultados, além do alerta a equipe de saúde.

Diante do apresentado, o equipamento mostra-se interessante de ser usado em equipamentos hospitalares ou de pacientes em *homecare*, auxiliando aos tratamentos de pacientes com um baixo custo e maior rapidez em casos de urgência e emergência.

### 5.1 TRABALHOS FUTUROS

Numa perspectiva de continuação desse trabalho, são de considerar os seguintes pontos:

- Realizar mais experimentos com um conjunto maior de sinais, visando aumentar a taxa de acerto do algoritmo;
- Realizar experimentos com a aquisição de ECG de pacientes;
- Estudar o diagnóstico de outras patologias;
- Melhorar o aplicativo e apresentar a localização do paciente, para caso do desenvolvimento de um equipamento portátil.

## REFERÊNCIAS

AHAMED, M. A.; HASAN, M. K.; ALAM, M. S. Design and implementation of low cost ecg monitoring system for the patient using smartphone. In: IEEE. *2015 International Conference on Electrical & Electronic Engineering (ICEEE)*. [S.l.], 2015. p. 261–264. Citado na página 18.

AL-BUSAIDI, A. M.; KHRIJI, L. Digitally filtered ecg signal using low-cost microcontroller. In: IEEE. *2013 international conference on control, decision and information technologies (CoDIT)*. [S.l.], 2013. p. 258–263. Citado na página 18.

BARRETO, D. A. J. *COMPARAÇÃO DE MODELOS MATEMÁTICOS PARA CLASSIFICAÇÃO MORFOLÓGICA DO COMPLEXO QRS DO SINAL ELETROCARDIOGRAMA*. Ceará, 2018. Trabalho de Conclusão de Curso. Citado na página 1.

BIBLIOMED. *Taquicardia Ventricular*. 2014. Disponível em: [<http://www.bibliomed.com.br/](http://www.bibliomed.com.br/bibliomed/bmbooks/pediat/livro14/fig07-07.html) [bibliomed/bmbooks/pediat/livro14/fig07-07.html>.](http://www.bibliomed.com.br/bibliomed/bmbooks/pediat/livro14/fig07-07.html) Acesso em: 13 de junho de 2022. Citado na página 11.

BOXT, L. M.; LIPTON, M. J. Anatomy 3 arteries. *Cardiovascular Magnetic Resonance Imaging*, Springer, p. 51, 2019. Citado na página 4.

BRAMM, G. et al. Cardiotextil: Wearable for monitoring and end-to-end secure distribution of ecgs. 2022. Citado na página 17.

BRASILROBOTICS. *ADS1115 Conversor Analogico para Digital (ADC) 16bits*. 2022. Disponível em: [<https://2.bp.blogspot.com/-0l-OIC472jQ/Wxcj8yavz1I/AAAAAAAAJXM/](https://2.bp.blogspot.com/-0l-OIC472jQ/Wxcj8yavz1I/AAAAAAAAJXM/AzYLs8joP7g-4hZKdTGDW6Cz2NjIM4zwwCEwYBhgL/s1600/ADS1115.jpg) [AzYLs8joP7g-4hZKdTGDW6Cz2NjIM4zwwCEwYBhgL/s1600/ADS1115.jpg>.](https://2.bp.blogspot.com/-0l-OIC472jQ/Wxcj8yavz1I/AAAAAAAAJXM/AzYLs8joP7g-4hZKdTGDW6Cz2NjIM4zwwCEwYBhgL/s1600/ADS1115.jpg) Acesso em: 13 de junho de 2022. Citado na página 16.

CARDIOLOGIA, S. B. de. *O CARDIÔMETRO*: Mortes por doenças cardiovasculares no brasil. 2022. Disponível em: [<http://www.cardiometro.com.br/>.](http://www.cardiometro.com.br/) Acesso em: 13 de junho de 2022. Citado na página 1.

CASTELLI, C. *Coração e Mediastino Anatomia*: Wait, i'm studying. 2019. Disponível em: [<https://waitimstudying.wordpress.com/2016/07/27/coracao-e-mediastinoanatomia/>.](https://waitimstudying.wordpress.com/2016/07/27/coracao-e-mediastinoanatomia/) Acesso em: 13 de junho de 2022. Citado na página 4.

CHASHMI, A. J.; AMIRANI, M. C. An efficient and automatic ecg arrhythmia diagnosis system using dwt and hos features and entropy-based feature selection procedure. *Journal of Electrical Bioimpedance*, v. 10, n. 1, p. 47–54, 2019. Citado na página 18.

CHAVES, L. A. *Desenvolvimento de um sistema embarcado para aquisição de potenciais cardíacos*. Dissertação (B.S. thesis) — Universidade Tecnológica Federal do Paraná, 2016. Citado na página 17.

COSTA, C. *Identificação do Infarto do Miocárdio por meio da Análise do Cardiograma Vetorial e da Reconstrução do Espaço de Fases*. Dissertação (Mestrado), 2017. Citado 3 vezes nas páginas 6, 7 e 8.

ELSAADANY, Y.; MAJUMDER, A. J. A.; UCCI, D. R. A wireless early prediction system of cardiac arrest through iot. In: *2017 IEEE 41st Annual Computer Software and Applications Conference (COMPSAC)*. [S.l.: s.n.], 2017. v. 2, n. 1, p. 690–695. Citado na página 16.

FERNANDES, C. R. R. Avaliação e melhoria da qualidade de sinais ecg adquiridos em sistemas vestíveis. 2017. Citado 2 vezes nas páginas 5 e 24.

FLORENCE, L. *Pressão arterial o que é, cuidados e redução*. 2014. Disponível em: [<https://blog.livrariaflorence.com.br/pressao-arterial-o-que-e-cuidados-e-reducao/>.](https://blog.livrariaflorence.com.br/pressao-arterial-o-que-e-cuidados-e-reducao/) Acesso em: 13 de junho de 2022. Citado na página 4.

FRANCO, M. V. B. Desenvolvimento de um protótipo de eletrocardiograma de alta resolução para auxílio no diagnóstico de cardiopatias. Universidade do Estado do Amazonas, 2018. Citado 2 vezes nas páginas 5 e 6.

GARGIULO, G. D. et al. On the einthoven triangle: A critical analysis of the single rotating dipole hypothesis. *Sensors*, MDPI, v. 18, n. 7, p. 2353, 2018. Citado na página 6.

GOLDBERGER, A. L.; GOLDBERGER, Z. D.; SHVILKIN, A. *Clinical electrocardiography: a simplified approach e-book*. [S.l.]: Elsevier Health Sciences, 2017. Citado na página 4.

GOSHVARPOUR, A.; ABBASI, A.; GOSHVARPOUR, A. An accurate emotion recognition system using ecg and gsr signals and matching pursuit method. *Biomedical journal*, Elsevier, v. 40, n. 6, p. 355–368, 2017. Citado na página 18.

GRAAFF, K. M. Van de. Anatomia humana. In: *Anatomia humana*. [S.l.: s.n.], 2003. p. 840–840. Citado 2 vezes nas páginas 3 e 5.

GRANERO, C. L. et al. Taquicardia sinusal y taquicardia sinusal inapropiada. *Medicine-Programa de Formación Médica Continuada Acreditado*, Elsevier, v. 12, n. 39, p. 2309–2313, 2017. Citado 2 vezes nas páginas 10 e 11.

HARTWIG, W. Fundamentos em anatomia. In: *Fundamentos em anatomia*. [S.l.: s.n.], 2008. p. 432–432. Citado na página 3.

HILAB, L. de A. C. *A internet das coisas na área da saúde: confira as inovações*. 2021. Disponível em: [<https://www.https://hilab.com.br/blog/a-internet-das-coisas-na-area-da-saude/>.](https://www.https://hilab.com.br/blog/a-internet-das-coisas-na-area-da-saude/) Acesso em: 10 de junho de 2022. Citado na página 16.

HUANG, N. E. Introduction to the hilbert–huang transform and its related mathematical problems. In: *Hilbert–Huang transform and its applications*. [S.l.]: World Scientific, 2014. p. 1–26. Citado 2 vezes nas páginas 12 e 14.

KOZIN, V. V. B. V. D. O. V. A. *Decomposição do modo empírico dos sinais de pulso*. 2015. Disponível em: [<https://www.mql5.com/pt/articles/439>.](https://www.mql5.com/pt/articles/439) Acesso em: 13 de junho de 2022. Citado na página 13.

LÓPEZ, I. M. G. *Programming and testing of a small-size ECG monitor for small animal gated imaging*. Dissertação (B.S. thesis), 2015. Citado 2 vezes nas páginas 9 e 10.

MITCHELL, L. B. *Fibrilação atrial e Flutter atrial*. 2019. Disponível em: [<https:](https://www.msdmanuals.com/pt-br/casa/dist) [//www.msdmanuals.com/pt-br/casa/dist>.](https://www.msdmanuals.com/pt-br/casa/dist) Acesso em: 13 de junho de 2022. Citado na página 11.

MONTENEGRO, M. A. et al. *EEG na prática clínica*. [S.l.]: Thieme Revinter Publicações LTDA, 2018. Citado 2 vezes nas páginas 8 e 9.

MOODY, G. B.; MARK, R. G. The mit-bih arrhythmia database on cd-rom and software for use with it. In: IEEE. *[1990] Proceedings Computers in Cardiology*. [S.l.], 1990. p. 185–188. Citado 2 vezes nas páginas 1 e 24.

ORACLE. *O que é IoT?* 2022. Disponível em: [<https://www.oracle.com/br/internet-of-things/](https://www.oracle.com/br/internet-of-things/what-is-iot/) [what-is-iot/>.](https://www.oracle.com/br/internet-of-things/what-is-iot/) Acesso em: 10 de junho de 2022. Citado na página 16.

PAN, J.; TOMPKINS, W. J. A real-time qrs detection algorithm. *IEEE transactions on biomedical engineering*, IEEE, n. 3, p. 230–236, 1985. Citado 2 vezes nas páginas 14 e 26.

PASTORE, C. et al. Diretrizes da sociedade brasileira de cardiologia sobre análise e emissão de laudos eletrocardiográficos. *Arquivos Brasileiros de Cardiologia*, SciELO Brasil, v. 93, p. 1–19, 2009. Citado 2 vezes nas páginas 5 e 10.

PINHO, N. da S.; GOMES, D. de A.; LIMA, D. de S. Aquisição e filtragem de sinais de ecg com raspberry pi e conversor ad. *Scientia Plena*, v. 15, n. 7, 2019. Citado na página 18.

RODEMBUCH, C. A. d. S. Sistema para aquisição de egg em cobaias pequenas. 2020. Citado na página 17.

SANTOS, M. *Classificação de complexo QRS em Sinais Cardíacos empregando abordagens baseadas na Decomposição Empírica de Modo*. Dissertação (Mestrado), 2020. Citado 8 vezes nas páginas 1, 6, 7, 8, 12, 14, 18 e 25.

SANTOS, Y. C. P. dos. *Desafios e Impacto da Inteligência Artificial na Medicina*. Pernambuco, 2017. 12 p. Trabalho de Conclusão de Curso. Citado na página 1.

SAUDE, O. M. da. *The top 10 causes of death*. 2020. Disponível em: [<https:](https://www.who.int/news-room/fact-sheets/detail/the-top-10-causes-of-death) [//www.who.int/news-room/fact-sheets/detail/the-top-10-causes-of-death>.](https://www.who.int/news-room/fact-sheets/detail/the-top-10-causes-of-death) Acesso em: 13 de junho de 2022. Citado na página 1.

SILVA, E. do N. Sistema de aquisição de sinais cardíacos utilizando conceitos de internet das coisas. *Revista Científica UMC*, v. 5, n. 3, 2020. Citado na página 17.

SOUTO, B. G. A. *INTRODUÇÃO À ELETROCARDIOGRAFIA CLÍNICA BÁSICA*: Manual para profissionais da atenÇÃo primÁria de saÚde e material de apoio para estudantes de cursos de eletrocardiografia. 1. ed. - São Carlos - SP: Universidade Federal de São Carlos, 2016. 12 - 13 p. Citado 3 vezes nas páginas 1, 5 e 10.

TECMUNDO. *Raspberry Pi: conheça os principais modelos*. 2022. Disponível em: [<https:](https://www.tecmundo.com.br/produto/234771-raspberry-pi-conheca-principais-modelos.htm) [//www.tecmundo.com.br/produto/234771-raspberry-pi-conheca-principais-modelos.htm>.](https://www.tecmundo.com.br/produto/234771-raspberry-pi-conheca-principais-modelos.htm) Acesso em: 13 de junho de 2022. Citado 2 vezes nas páginas 14 e 15.

TORQUATO, D. et al. Mobileecg: Uma ferramenta para publicação e integração de dados de sinais ecg. 2018. Citado na página 17.

XIE, C. et al. Waveform database software package (wfdb) for python, 2021. *Doi*, v. 10, p. G35G–C061. Citado na página 24.

ZHANG, D. et al. Interpretable deep learning for automatic diagnosis of 12-lead electrocardiogram. *Iscience*, Elsevier, v. 24, n. 4, p. 102373, 2021. Citado na página 17.